#### Features where PostgreSQL lags behind its competitors

# **Standard SQL Gap Analysis**

[PgCon.org](http://pgcon.org) 2018 — @MarkusWinand

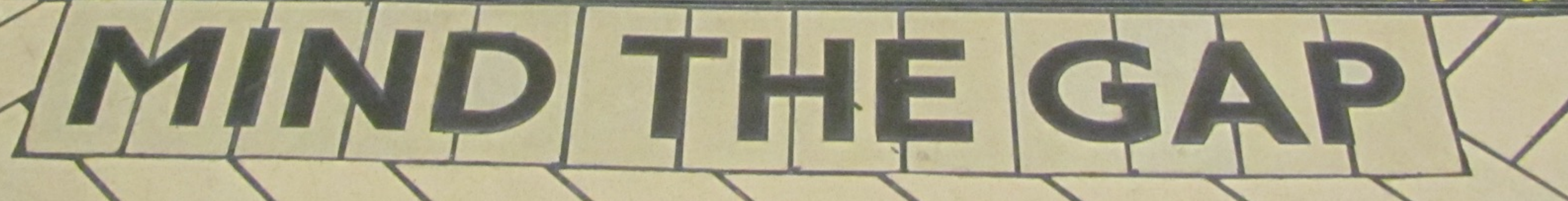

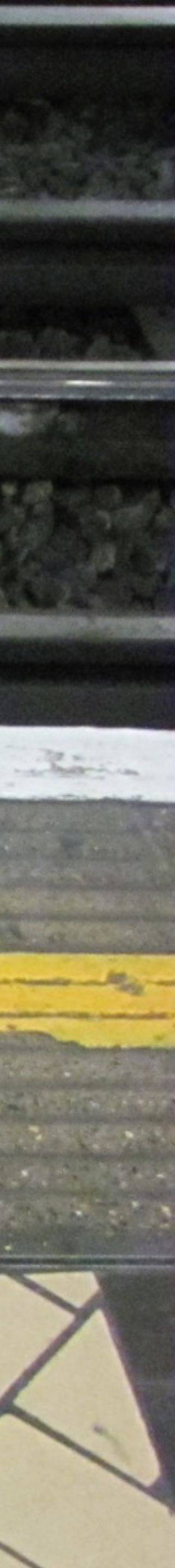

#### I run [modern-sql.com](http://modern-sql.com):

# modern SQL A Lot Has Changed Since SQL-92

## Background: Where the data comes from

‣Teaching "new" SQL features to developers

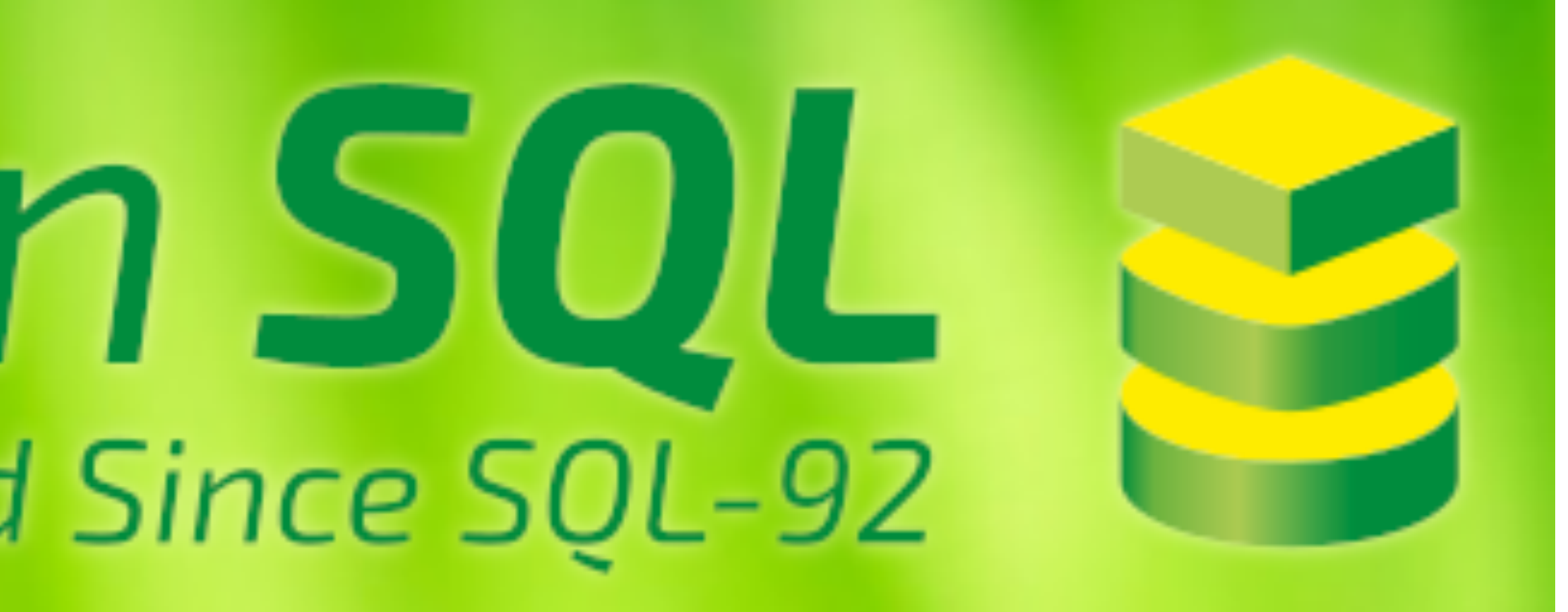

‣Showing availability of those features in popular databases

The charts are based on test cases.<sup>[0]</sup> The test cases are created while reading ISO/IEC 9075:2016. The level of detail for different features varies widely at the moment.

<sup>[0]</sup> Some "legacy charts" are still based on reading the docs.

## Background: Where the data comes from

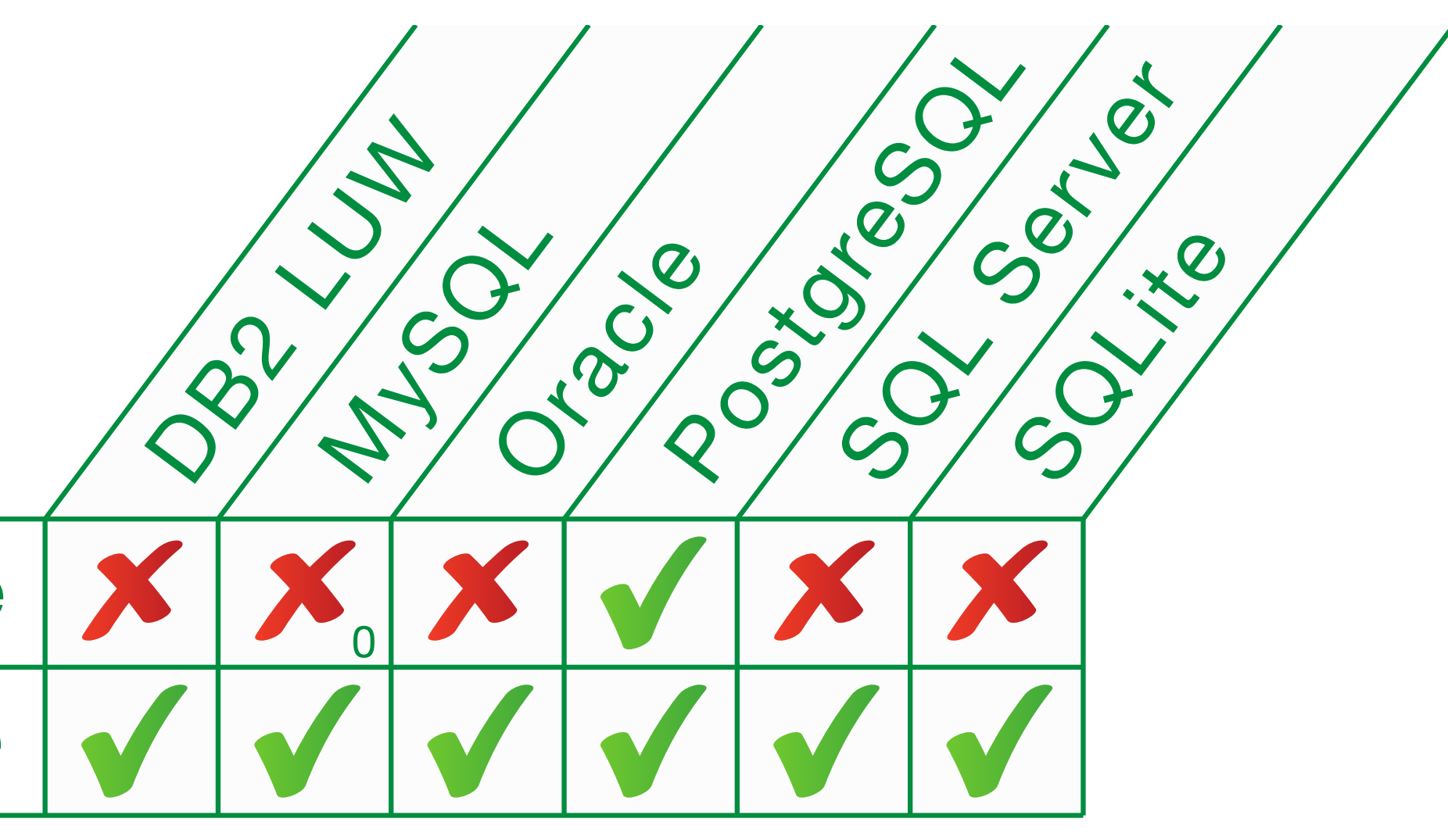

filter clause

Emulation using case

 $0$  The filter plugin extension (3rd party) rewrites filter to case using regular expressions.

### One last Word

- For brevity, I'm using the word "wrong" to mean
- "not conforming to the standard".
- This neither implies that it is "bad" nor that it is a bug, nor that it is worth changing.
- I just means that it is not the way I understand the standard.

### Less Complete or Conforming Features

### EXTRACT Get a Field from a Date or Time Value

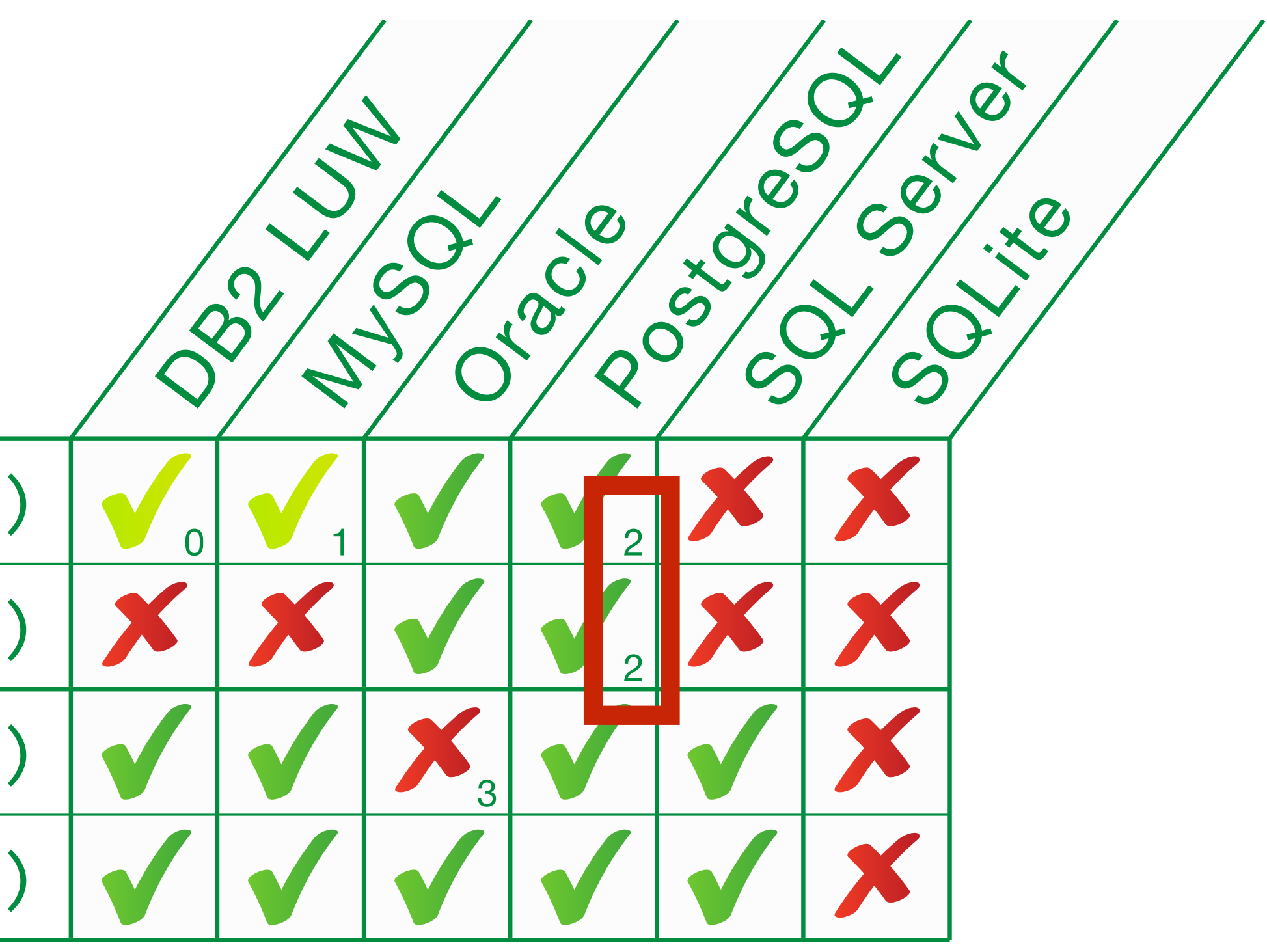

extract(… from <datetime>)

extract(... from <interval>)

cast(<timestamp> as date)

cast(<timestamp> as time)

<sup>0</sup> No time zone fields.

1 No time zone fields. SECOND does not include fractions. Use SECOND\_MICROSECOND.

<sup>2</sup> Returns approximate numeric type.

<u>OGG Caution. Oracle Database above.</u>

### EXTRACT: "Wrong" declared type

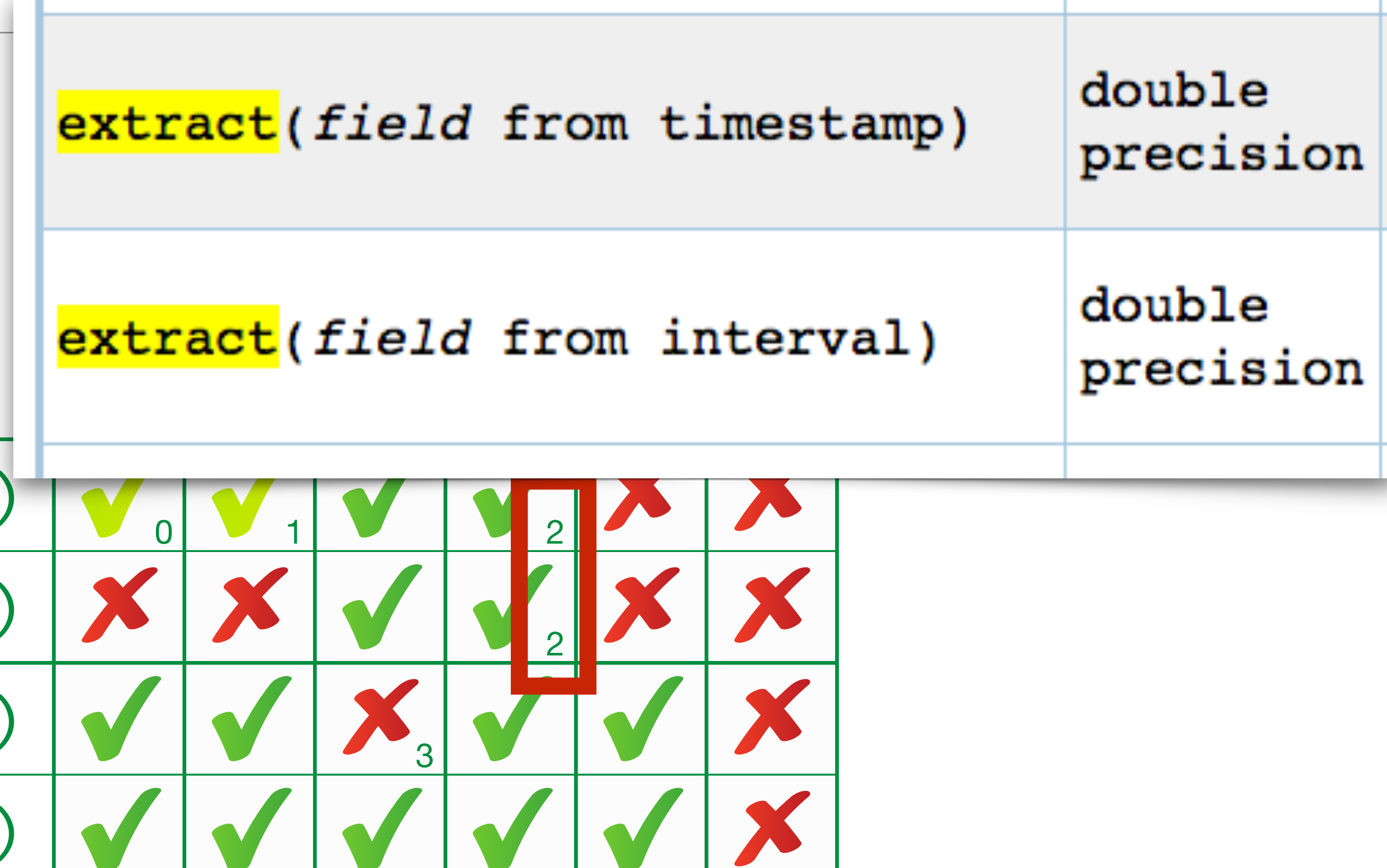

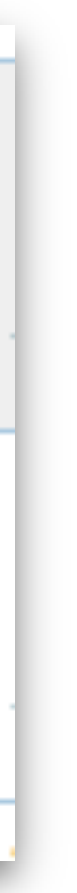

extract(… from <datetime>)

extract(... from <interval>)

cast(<timestamp> as date)

cast(<timestamp> as time)

<sup>0</sup> No time zone fields.

1 No time zone fields. SECOND does not include fractions. Use SECOND\_MICROSECOND.

<sup>2</sup> Returns approximate numeric type.

<u>ott Udullull. Uratit Dalabast abovt.</u>

### EXTRACT: "Wrong" declared type

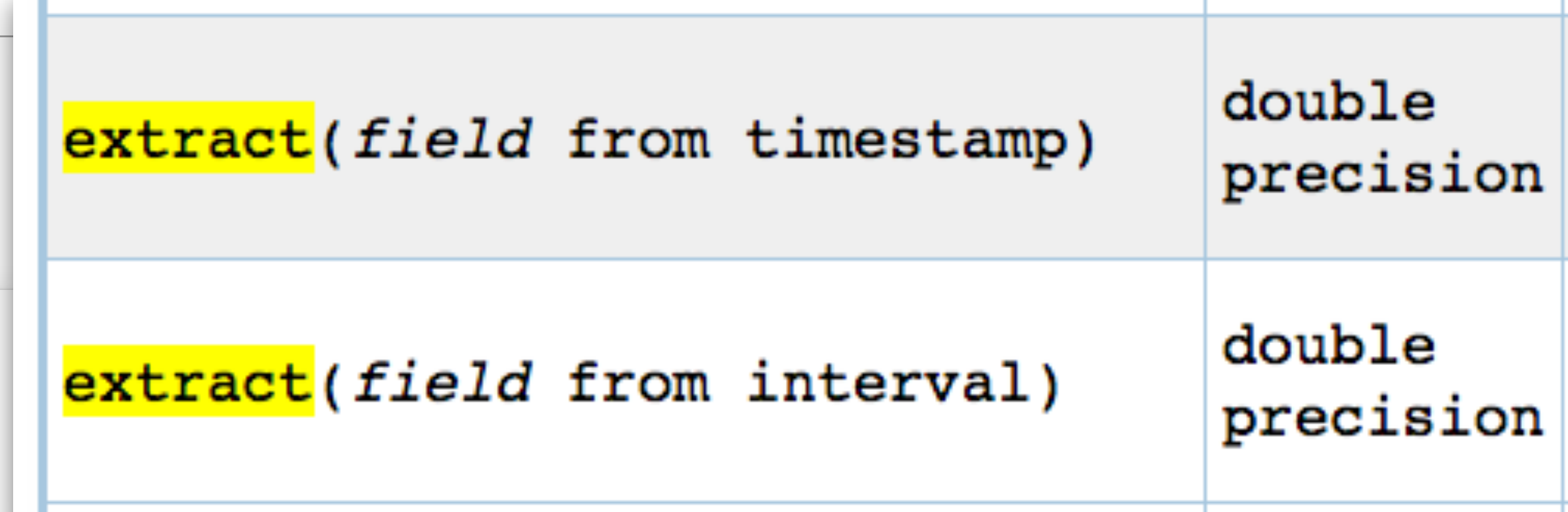

at does not speen

 $\bf{I}$ not less than the specified or implied <time fractional seconds precision> or <interval fractional seconds precision>, as appropriate, of the SECOND <primary date time field> of the <extract source>.

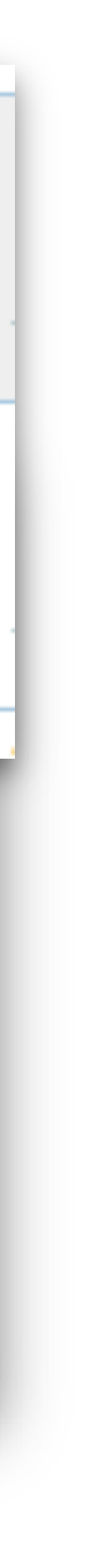

<sup>0</sup> No time zone fields. 1 No time zone fields. SECOND does not include fractions. Use SECOND\_MICROSECOND.

<sup>2</sup> Returns approximate numeric type.

<sup>3</sup> See "Caution: Oracle Database" above.

### EXTRACT: "Wrong" declared type

- If <extract expression> is specified, then 7) Case:
	- xtract field> is a <primary datetime fie a) not a <primary date time field>, then the declared type of the result is an implementation-defined exact numeric type with scale  $0$  (zero).
	- $wise$ , the declared type of the result is

## [RESPECT|IGNORE] NULLS Skip over null values in window functions lead, lag, fist\_value, last\_value, nth\_value (T616, T618)

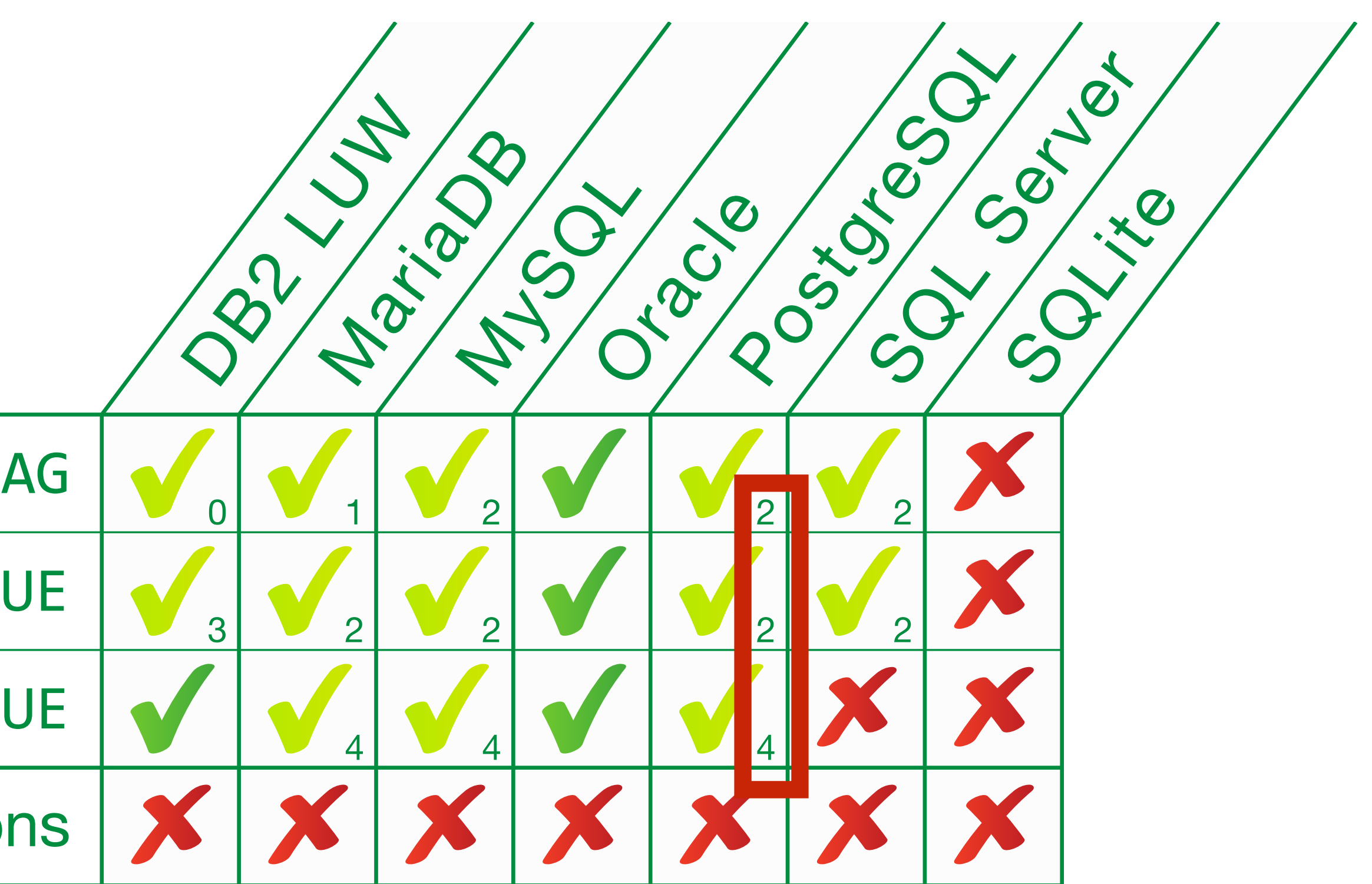

## Window Functions: null handling, from last

#### LEAD and LAG

FIRST\_VALUE, LAST\_VALUE

NTH\_VALUE

Nested window functions

<sup>0</sup> No IGNORE NULLS Different syntax: first\_value(<expr>, 'IGNORE NULLS') (it's a string argument) <sup>1</sup> No IGNORE NULLS No default possible (3rd argument). <sup>2</sup> No IGNORE NULLS

<sup>3</sup> No IGNORE NULLS Different syntax: lead (<expr>, 1, null, 'IGNORE NULLS') (it's a string argument) <sup>4</sup> No IGNORE NULLS. No FROM LAST

## Window Functions: null handling, from last

#### **Note**

The SQL standard defines a RESPECT NULLS or IGNORE NULLS option for lead, lag,<br>first\_value, last\_value, and nth\_value. This is not implemented in PostgreSQL: the<br>behavior is always the same as the standard's default, namel behavior is always the same as the standard's default, namely RESPECT NULLS. Likewise, the default FROM FIRST behavior is supported. (You can achieve the result of FROM LAST by reversing the ORDER BY ordering.)

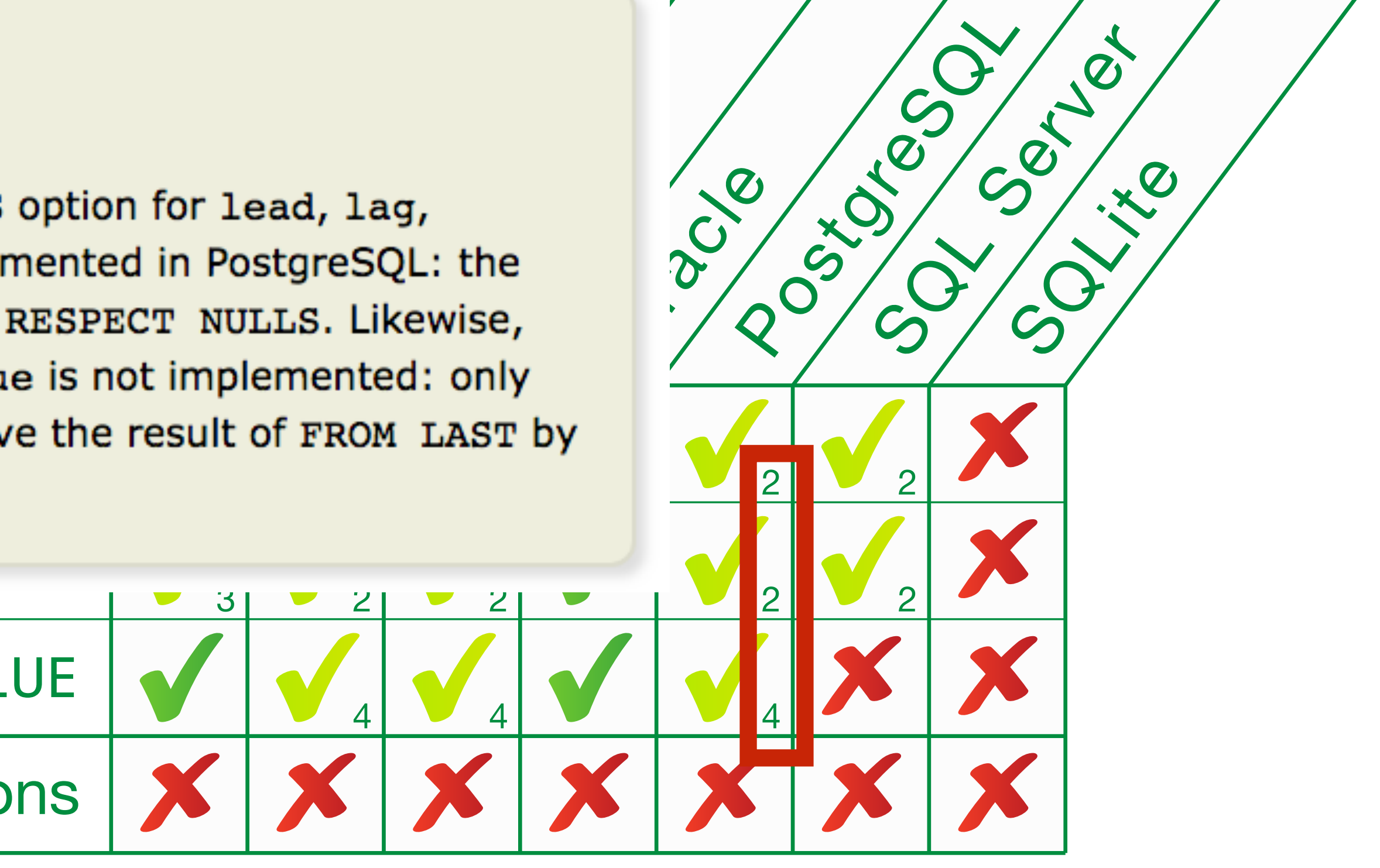

#### NTH\_VALUE

Nested window functions

<sup>0</sup> No IGNORE NULLS Different syntax: first\_value(<expr>, 'IGNORE NULLS') (it's a string argument) <sup>1</sup> No IGNORE NULLS No default possible (3rd argument). <sup>2</sup> No IGNORE NULLS

<sup>3</sup> No IGNORE NULLS Different syntax: lead (<expr>, 1, null, 'IGNORE NULLS') (it's a string argument) <sup>4</sup> No IGNORE NULLS. No FROM LAST

## COUNT(DISTINCT …) OVER(…) Distinct aggregates as window function (T611)

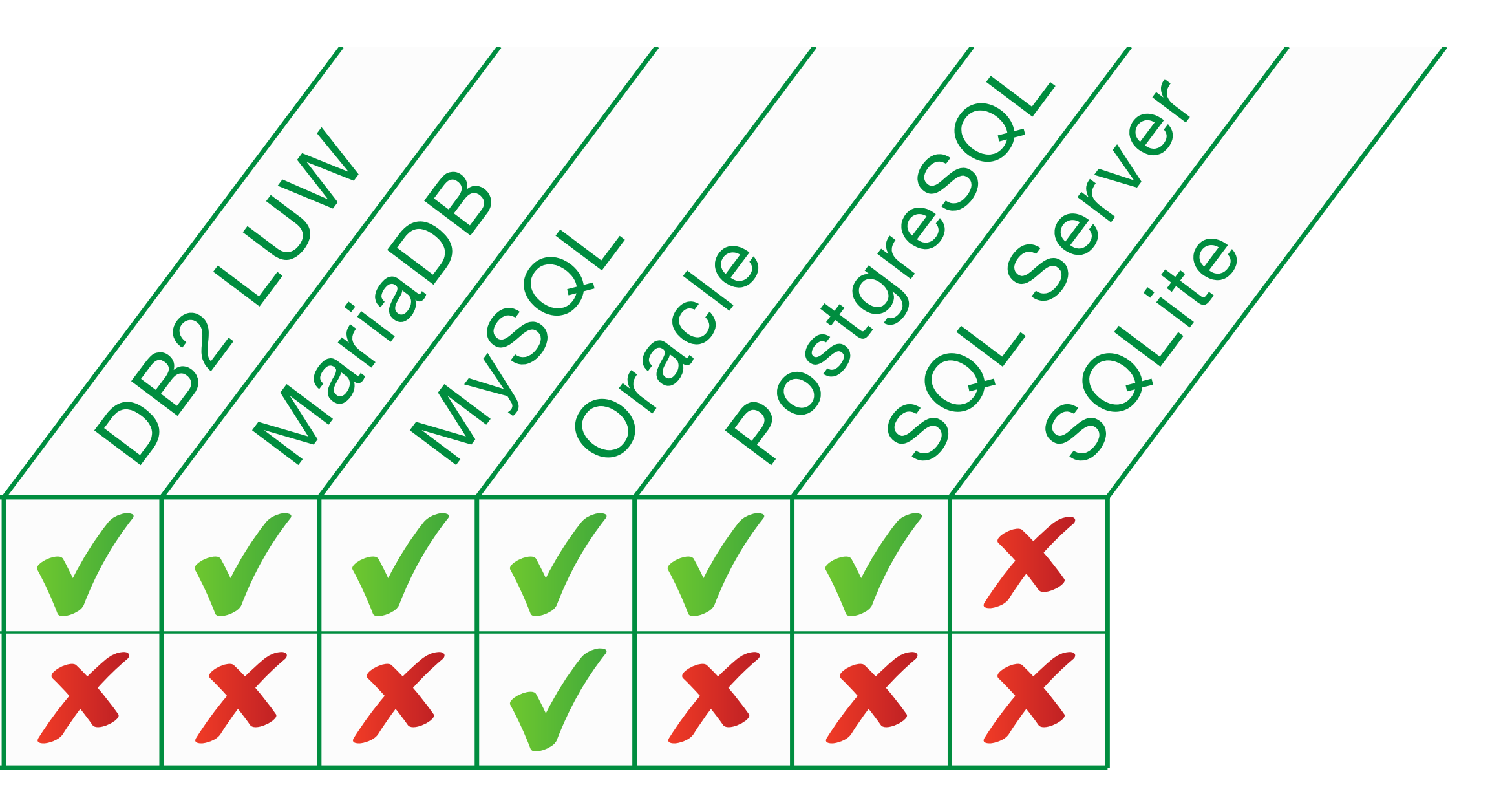

## Window Functions: no distinct aggregates

Aggregates (count, sum, min, ...)

Distinct Aggregates

## FETCH [FIRST|NEXT] ... The standard's answer to **LIMIT**, but more options (T866, T867)

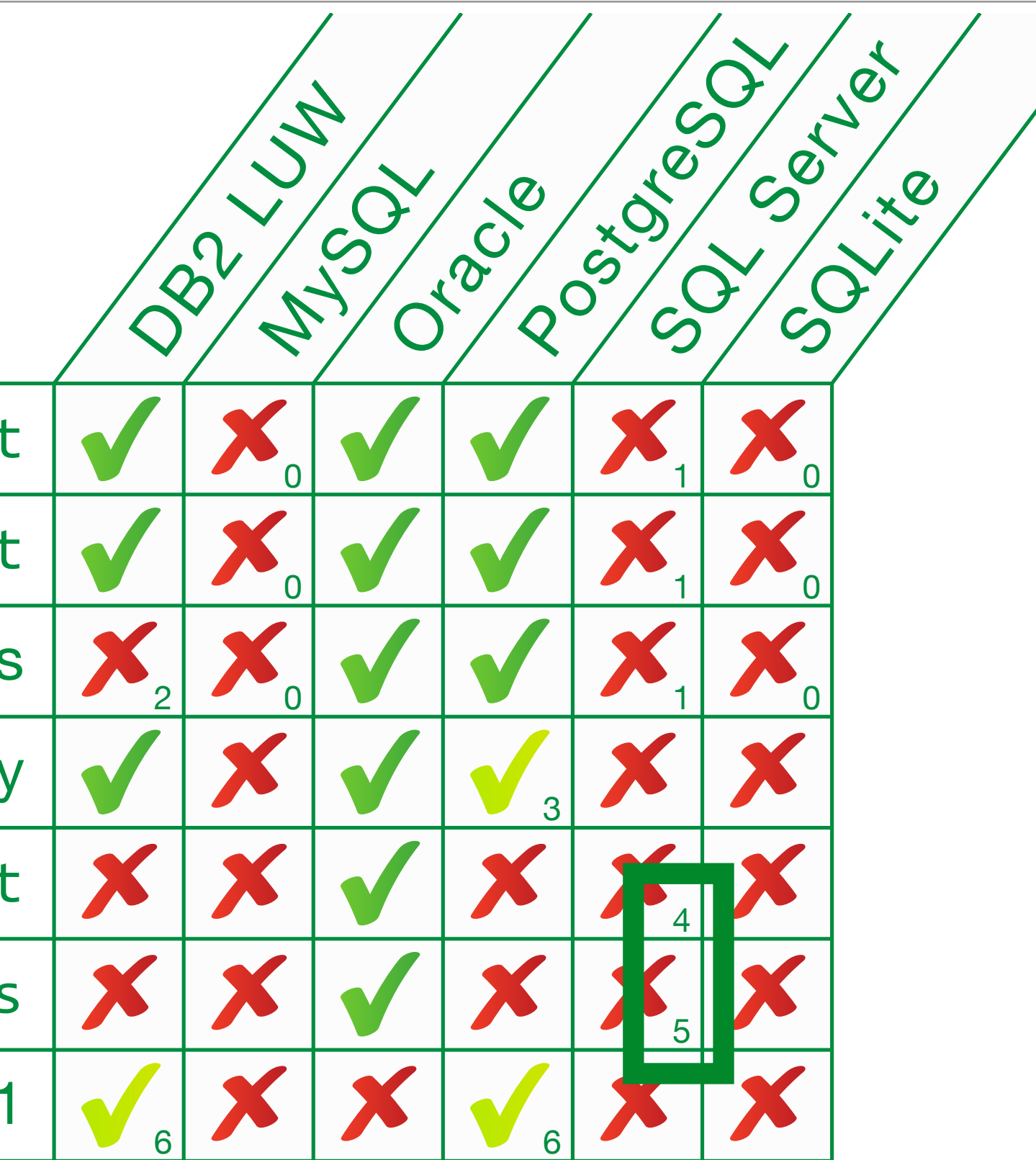

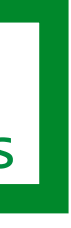

### FETCH FIRST: no percent, no with ties

Top-level fetch first

Subqueries with fetch first

Top-level fetch first in views

Dynamic quantity

fetch first … percent

fetch first … with ties

SQL State 2201W if quantity < 1

<sup>0</sup> Use proprietary limit

<sup>1</sup> Use proprietary top

<sup>2</sup> Use nested query: CREATE VIEW ... AS SELECT ... FROM (SELECT ... FROM ... FETCH FIRST ...) t

 $3$  Dequires paranthesis:  $(3)$ 

<sup>4</sup> Use proprietary select top ... percent

<sup>5</sup> Use proprietary select top ... with ties

The form of the large research

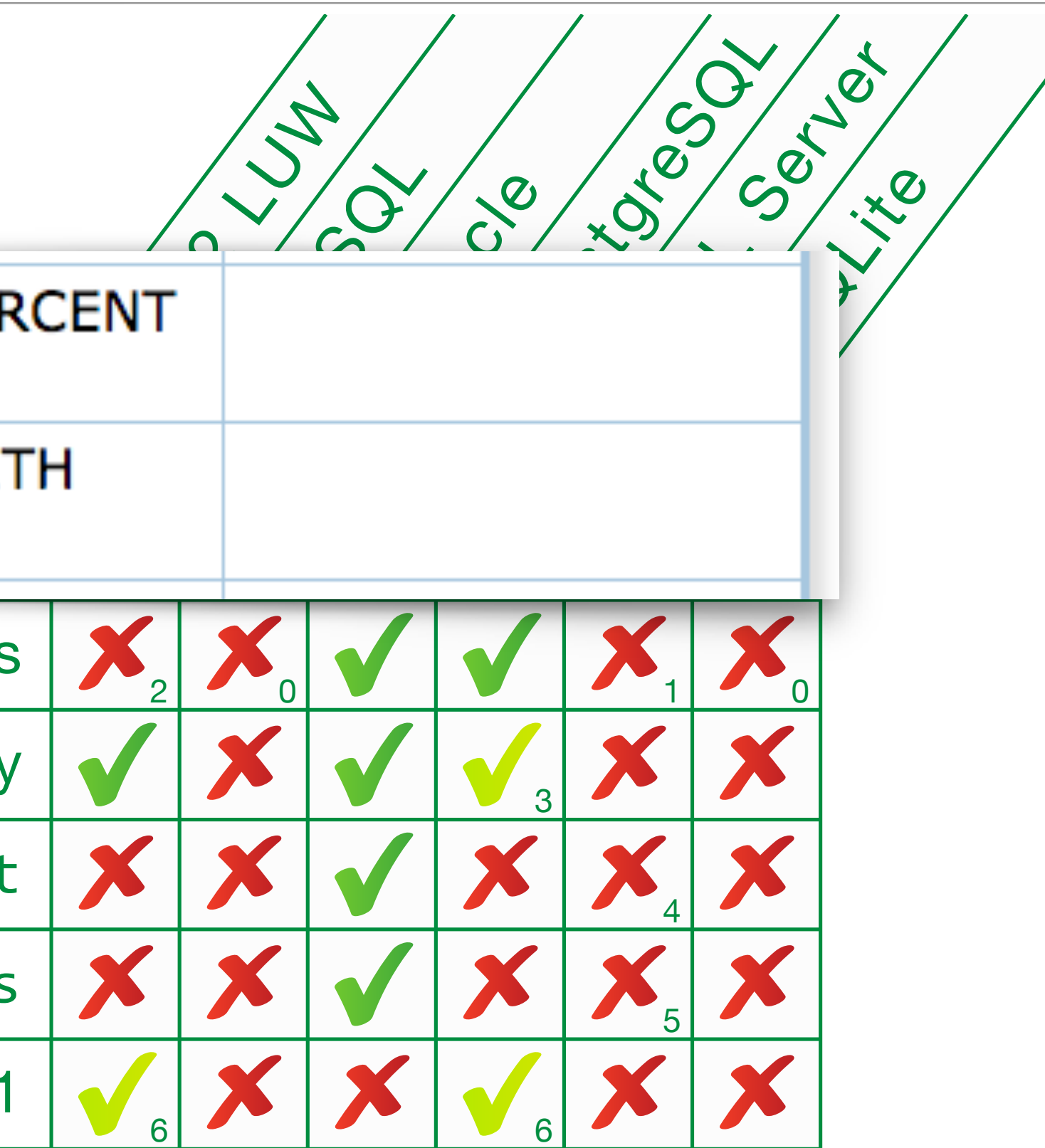

<sup>2</sup> Use nested query: CREATE VIEW ... AS SELECT ... FROM (SELECT ... FROM ... FETCH FIRST ...) t

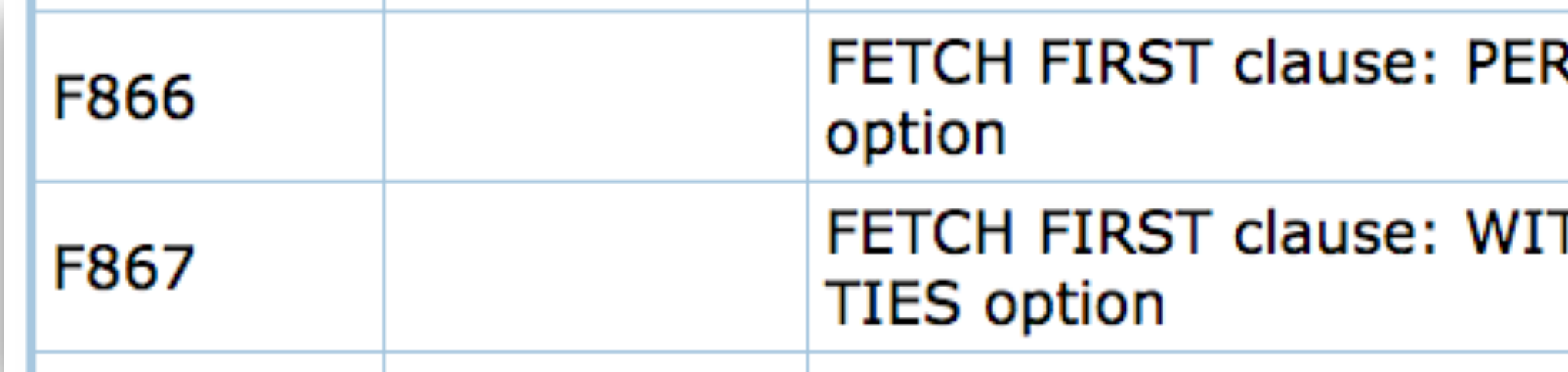

Top-level fetch first in views

Dynamic quantity

fetch first … percent

fetch first … with ties

SQL State 2201W if quantity < 1

- <sup>0</sup> Use proprietary limit
- <sup>1</sup> Use proprietary top
- 
- <sup>3</sup> Requires parenthesis: (?)
- <sup>4</sup> Use proprietary select top ... percent
- <sup>5</sup> Use proprietary select top … with ties
- <sup>6</sup> Not for 0 (zero)

## FETCH FIRST: no percent, no with ties

#### Docs: unsupported features:

#### Functional Dependencies

(T301)

### **Functional dependencies:** only simplest cases

Base table PRIMA

Base table

**Joined** 

WHERE

**GROUP BY** 

<sup>0</sup> Not following joins to PRIMARY KEYs or UNIQUE constraints

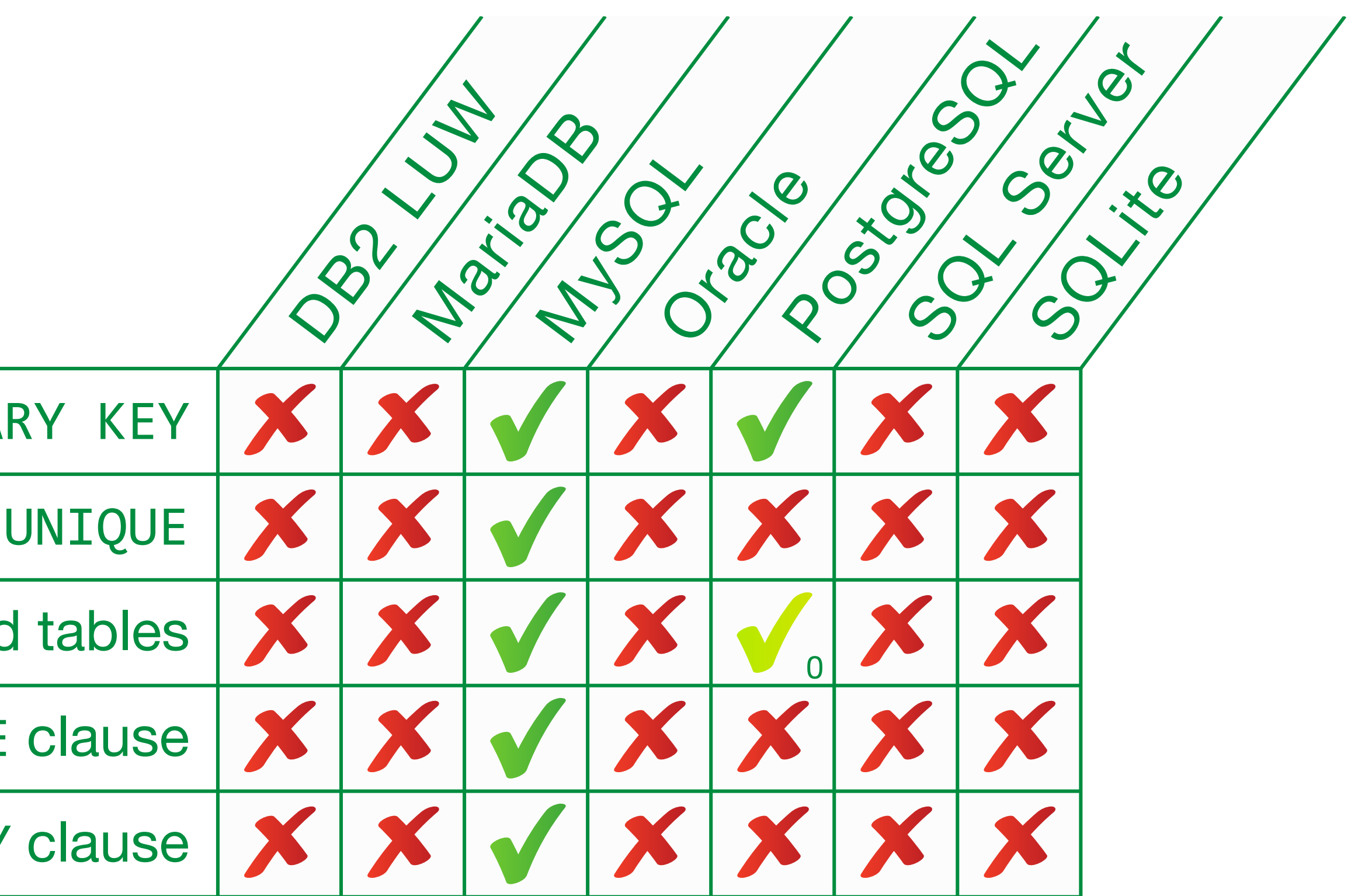

partially supported

Docs: unsupported features:

**Functional dependencies** 

T301

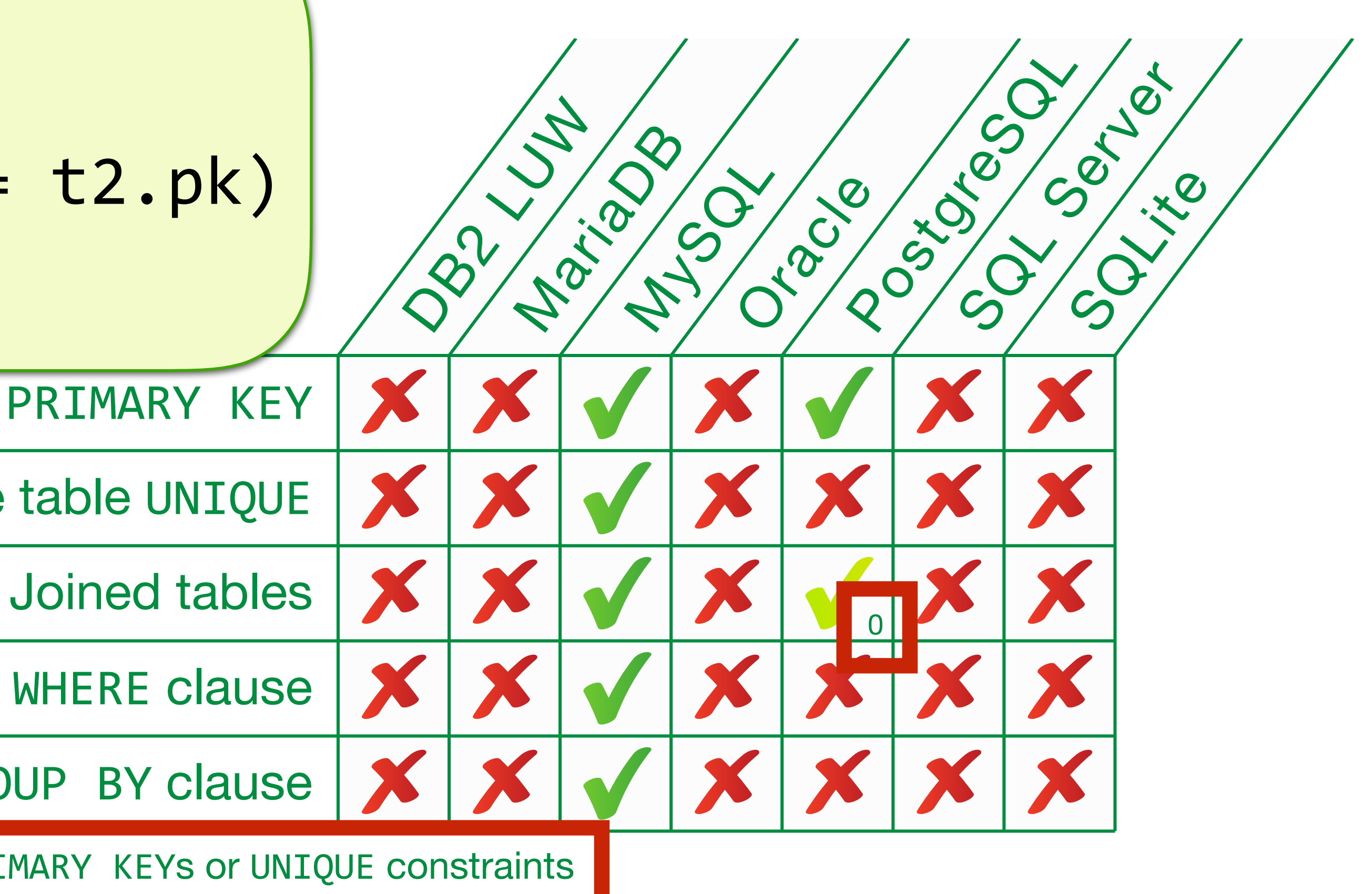

partially supported

Base table PRIMARY KEY

Base table UNIQUE

GROUP BY clause

 $0$  Not following joins to PRIMARY KEYs or UNIQUE constraints

#### **Functional dependencies:** only simplest cases

SELECT COUNT(\*) cnt, t2.b FROM t1 INNER JOIN  $t2$  ON  $(t1.pk = t2.pk)$  GROUP BY **t1.pk**

Docs: unsupported features:

T301

**Functional dependencies** 

### Functional dependencies: only simplest cases

- Functional dependencies............... 4.24
- 4.24.1 Overview of functional dependency rules and
- 4.24.2 General rules and definitions...........
- 4.24.3 Known functional dependencies in a base tab
- Known functional dependencies in a viewed 4.24.4
- 4.24.5 Known functional dependencies in a transition
- 4.24.6 Known functional dependencies in <table val
- 4.24.7 Known functional dependencies in a <joined
- 4.24.8 Known functional dependencies in a <table p
- 4.24.9 Known functional dependencies in a <table fa
- 4.24.10 Known functional dependencies in a <table re
- 4.24.11 Known functional dependencies in the result
- Known functional dependencies in the result 4.24.12
- 4.24.13 Known functional dependencies in the result
- 4.24.14 Known functional dependencies in the result
- Known functional dependencies in a <query 4.24.15
- 4.24.16

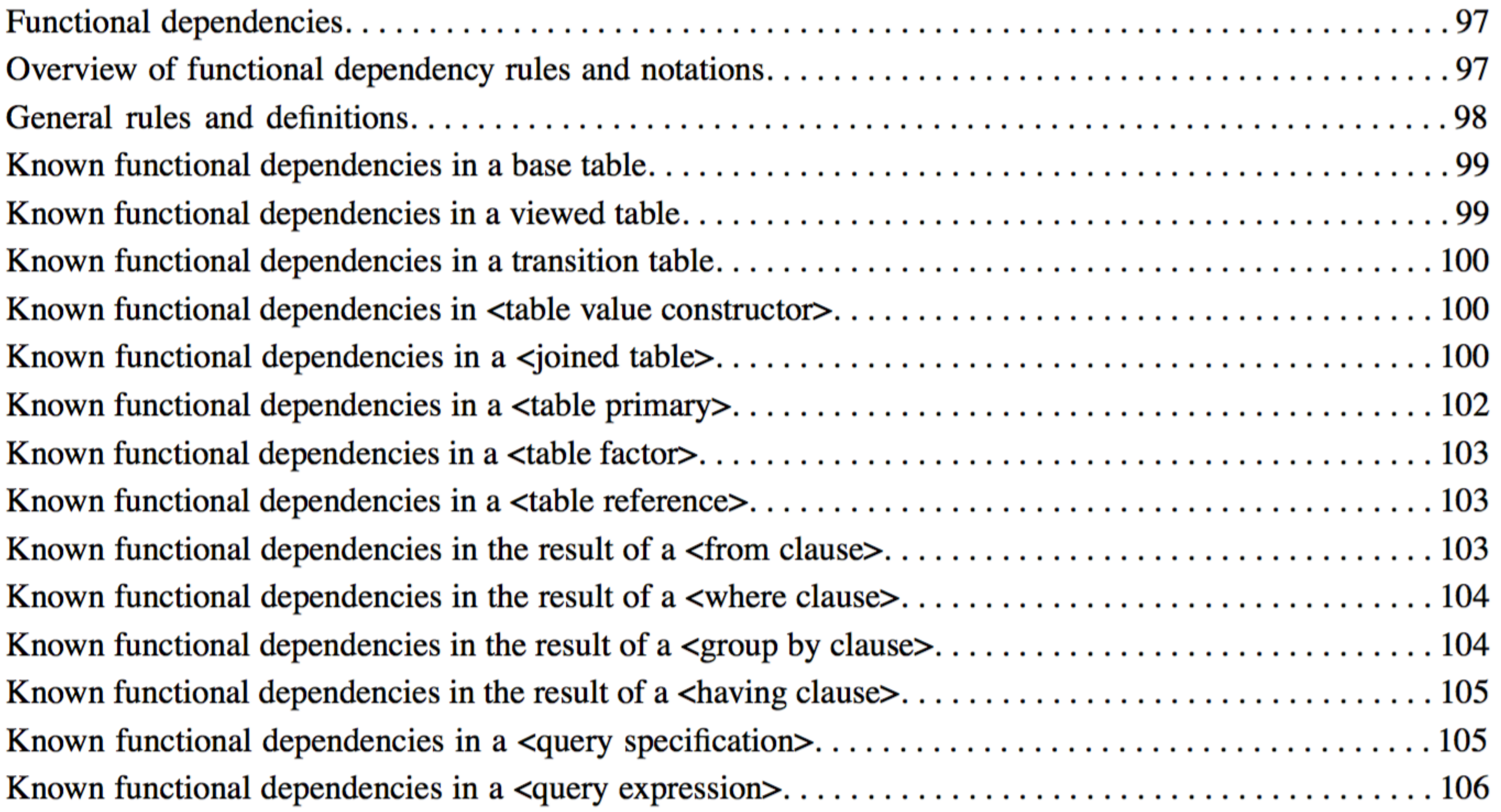

#### Functional dependencies: only simplest cases

- 4.24 Functional dependencies......................
- 4.24.1 Overview of functional dependency rules and notation
- 4.24.2 General rules and definitions...................
- 4.24.3 Known functional dependencies in a base table.....
- Known functional dependencies in a viewed 4.24.4
- Known functional dependencies in a transitio 4.24.5
- Known functional dependencies in <table val 4.24.6
- 4.24.7 Known functional dependencies in a <joined
- Known functional dependencies in a <table p 4.24.8
- Known functional dependencies in a <table fa 4.24.9
- 4.24.10 Known functional dependencies in a <table re
- 4.24.11 Known functional dependencies in the result
- Known functional dependencies in the result 4.24.12
- 4.24.13 Known functional dependencies in the result
- Known functional dependencies in the result 4.24.14
- Known functional dependencies in a <query 4.24.15
- Known functional dependencies in a <query 4.24.16

Still room for vendor extensions. e.g. related to **ROW** NUMBER and ORDINALITY.

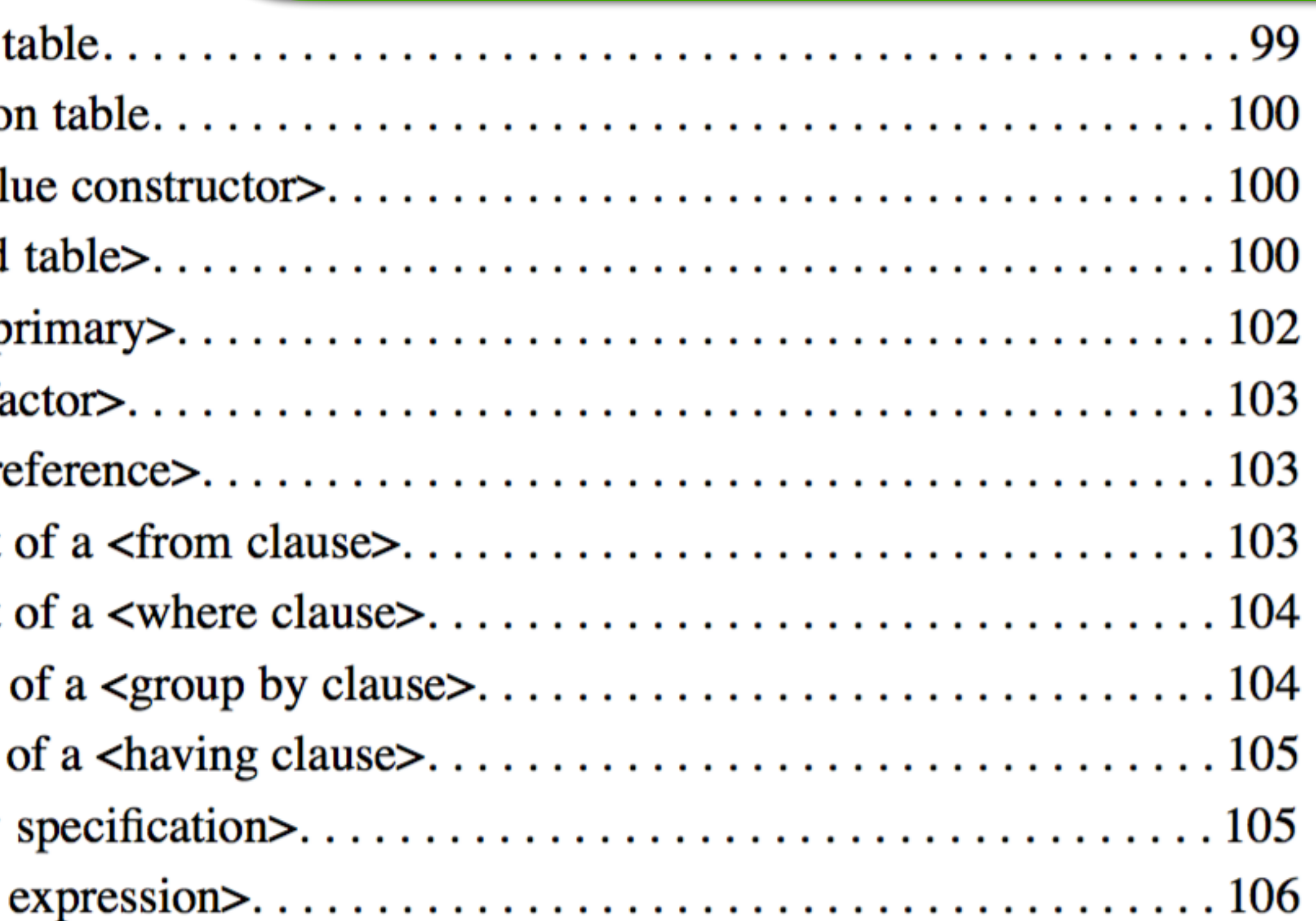

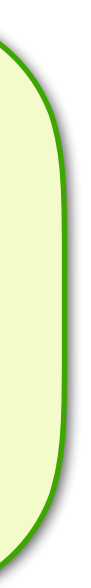

### Unsupported features that other DBs have

## Row Pattern Recognition (match\_recognize)

(R010, R020, R030)

```
SELECT COUNT(*) sessions
     					,	AVG(duration)	avg_duration
  FROM log
       							MATCH_RECOGNIZE(	
        ORDER BY ts
        MEASURES
         LAST(ts) - FIRST(ts) AS duration
        ONE ROW PER MATCH
        PATTERN ( any cont* )
        DEFINE cont AS ts < PREV(ts)
                             + INTERVAL '30' minute
        							)	t
```
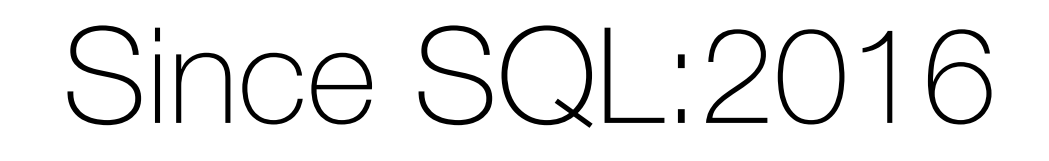

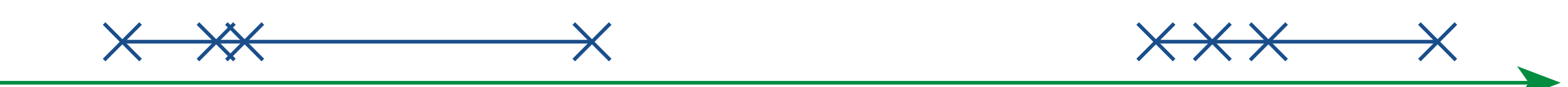

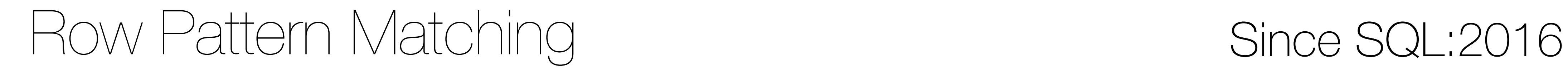

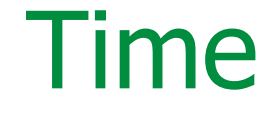

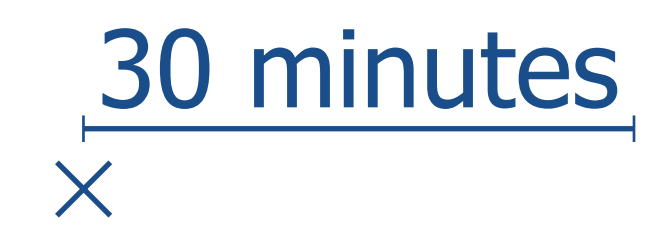

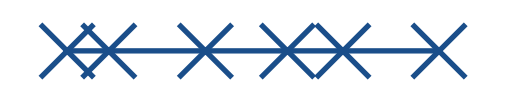

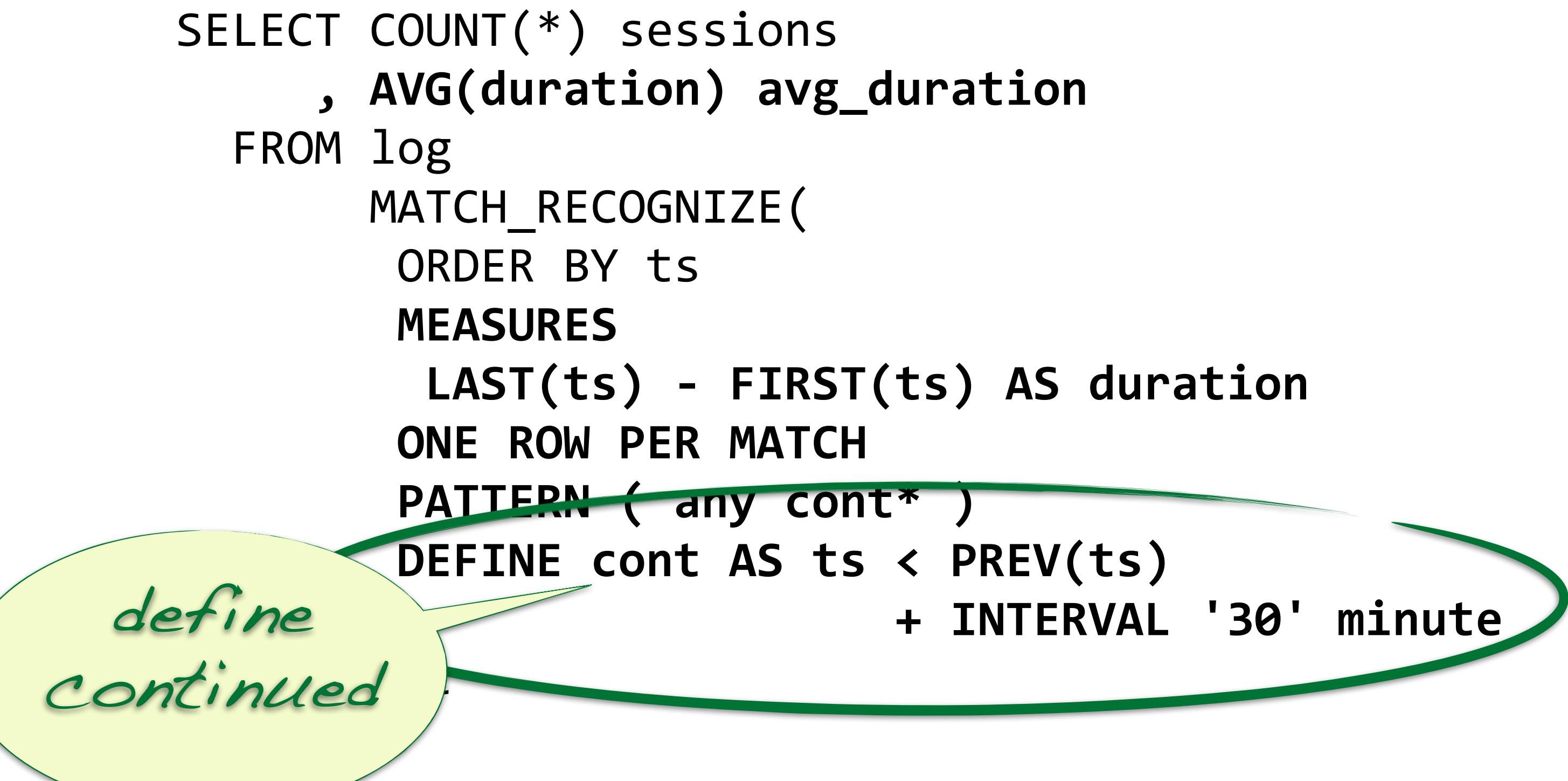

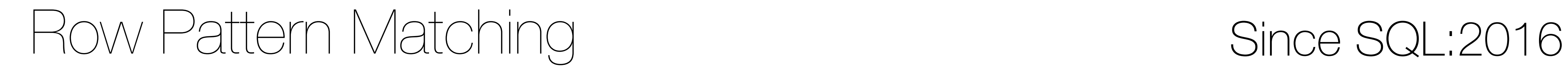

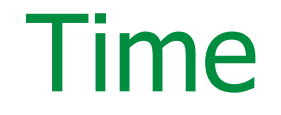

- 
- 

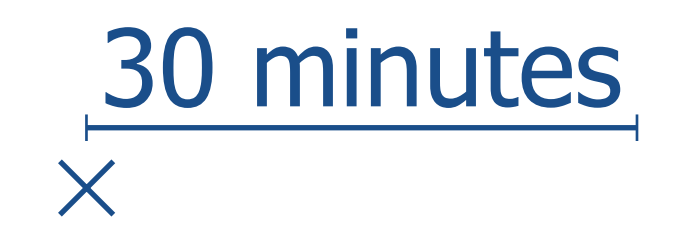

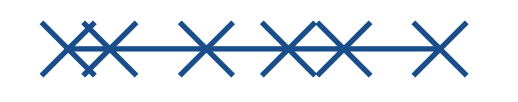

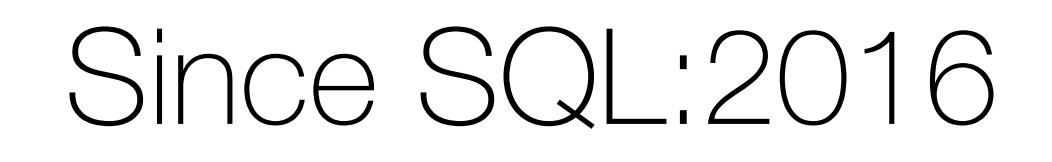

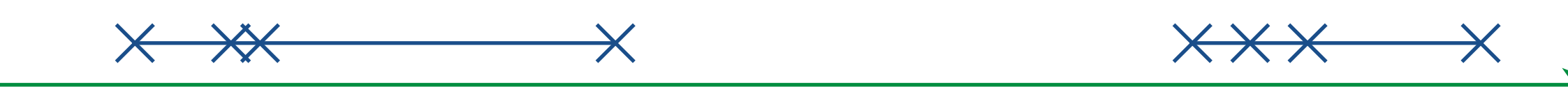

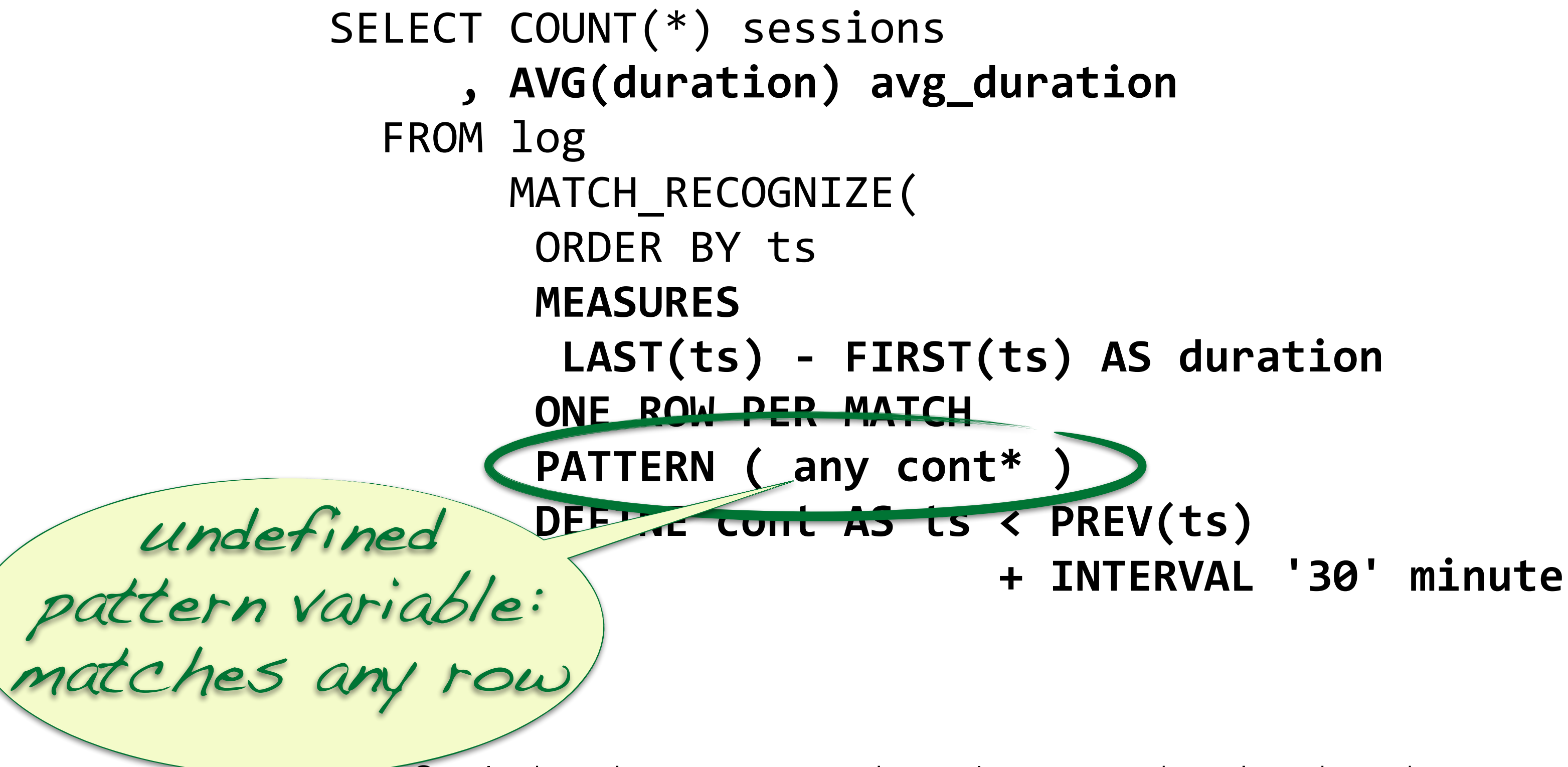

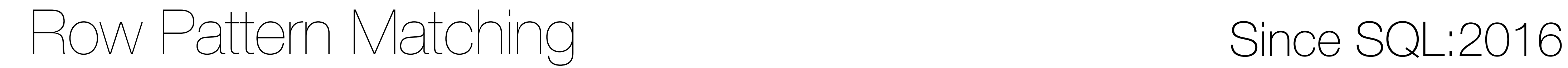

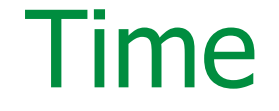

- 
- 

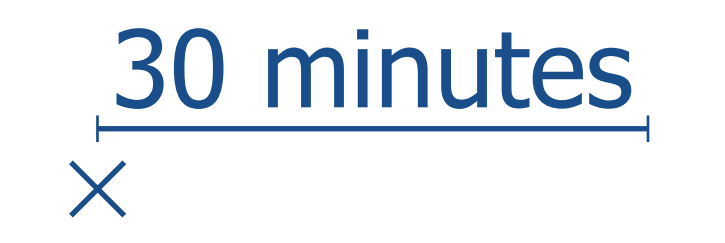

![](_page_26_Picture_2.jpeg)

![](_page_26_Picture_5.jpeg)

![](_page_26_Figure_6.jpeg)

![](_page_27_Picture_0.jpeg)

![](_page_27_Picture_3.jpeg)

![](_page_27_Picture_1.jpeg)

![](_page_27_Picture_2.jpeg)

![](_page_27_Picture_5.jpeg)

![](_page_28_Picture_2.jpeg)

 $* \times \times \times \times \times$ 

 ) t

![](_page_28_Picture_0.jpeg)

![](_page_28_Picture_6.jpeg)

```
LAST(ts) - FIRST(ts) AS duration
DEFINE cont AS ts < PREV(ts)
                  + INTERVAL '30' minute
```
![](_page_28_Picture_1.jpeg)

Oracle doesn't support avg on intervals — query doesn't work as shown

![](_page_28_Picture_4.jpeg)

 $\bm{\times}$ 

![](_page_28_Figure_5.jpeg)

![](_page_29_Figure_2.jpeg)

![](_page_29_Picture_4.jpeg)

![](_page_29_Figure_5.jpeg)

![](_page_29_Figure_6.jpeg)

![](_page_29_Picture_0.jpeg)

#### Time

LAST(ts) - FIRST(ts) AS duration DEFINE cont AS ts < PREV(ts) + INTERVAL '30' minute

![](_page_29_Picture_1.jpeg)

#### Row Pattern Matching Since SQL:2016

![](_page_30_Figure_1.jpeg)

```
SELECT COUNT(*) sessions
     					,	AVG(duration)	avg_duration
  FROM log
       							MATCH_RECOGNIZE(	
        ORDER BY ts
        MEASURES
         LAST(ts) - FIRST(ts) AS duration
        ONE ROW PER MATCH
        PATTERN ( any cont* )
        DEFINE cont AS ts < PREV(ts)
                             + INTERVAL '30' minute
        							)	t
```
![](_page_31_Picture_5.jpeg)

![](_page_31_Figure_6.jpeg)

![](_page_31_Picture_0.jpeg)

![](_page_31_Figure_7.jpeg)

![](_page_31_Picture_1.jpeg)

![](_page_31_Picture_2.jpeg)

#### Row Pattern Matching Endless possibilities

**GROUP BY** ➡ ONE ROW PER MATCH OVER () ➡ ALL ROWS PER MATCH, FINAL, RUNNING HAVING, WHERE  $\rightarrow$  PATTERN (unmatched, suppressed  $\{-...-\}$ ) Mixing GROUP BY and OVER()  $\rightarrow$  ALL ROWS PER MATCH + all-but-one rows suppressed Data-driven match length ➡ SUM, COUNT, … in DEFINE Duplicating rows (to some extend)

#### $\rightarrow$  ALL ROWS PER MATCH + AFTER MATCH SKIP TO ...

### Row pattern matching — match\_recognize

![](_page_33_Picture_3.jpeg)

![](_page_33_Picture_53.jpeg)

Free technical report by ISO: [http://standards.iso.org/ittf/PubliclyAvailableStandards/](http://standards.iso.org/ittf/PubliclyAvailableStandards/c065143_ISO_IEC_TR_19075-5_2016.zip) c065143\_ISO\_IEC\_TR\_19075-5\_2016.zip

#### Row Pattern Matching Since SQL:2016

![](_page_34_Picture_1.jpeg)

<https://www.slideshare.net/MarkusWinand/row-pattern-matching-in-sql2016>

Stew Ashton has a lot material on this too: https://stewashton.wordpress.com/category/match\_recognize/

### Temporal and bi-temporal tables

(T180, T181)
- First appeared in SQL:2011.
- There is an excellent free paper on it:
	-
- 

### *Temporal features in SQL:2011*

<https://sigmodrecord.org/publications/sigmodRecord/1209/pdfs/07.industry.kulkarni.pdf>

If you don't have access to the standard, this is the next best resource on it.

# Temporal and bi-temporal tables

 Mostly transparent (done by the system). Models when changes happened in the DB.

#### ➡ Application Versioning

 Managed by the application (with SQL support).

 Can model when changes happened in the real world.

## Temporal and bi-temporal tables

There are two versioning features:

Both can be applied on per table level as needed.

 Period name fixed: SYSTEM TIME

 Generated columns GENERATED ALWAYS ➡ Application Versioning Arbitrary columns

 Arbitrary period names (but only one per table)

# Temporal and bi-temporal tables

Both require explicit datetime columns and a period:

 Datetime columns visible (not 100% transparent)<sup>[0]</sup> User cannot set them.

 User has to provide values. Constraints need to consider periods (e.g. WITHOUT OVERLAPS).

 Constraints remain unchanged.

<sup>[0]</sup> Some databases offer invisible or hidden columns for transparency.

➡ Application Versioning Datetime columns visible

# Temporal and bi-temporal tables

System versioning takes care of the DMLs.

FROM ... FOR SYSTEM TIME [AS OF|BETWEEN|FROM…TO] ➡ Application Versioning In where clause. New predicates for periods:

 contains, overlaps, precedes, succeeds,…

## Temporal and bi-temporal tables

For queries, they use a different syntax:

 "AS OF Queries" Konstantin Knizhnik Dec 2017 - Jan 2018

#### ➡ Application Versioning

 "Periods" Vik Fearing May 2018

## Temporal and bi-temporal tables

Recent discussions on -hackers:

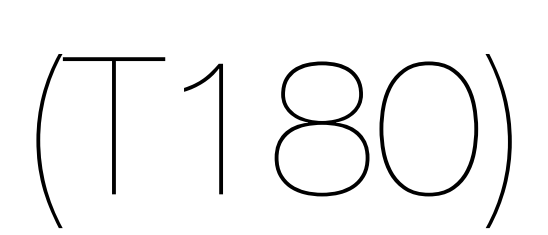

- generate always as row …
	- period for system\_time
- Add system versioning to table
- Drop system versioning from table
	- for system\_time as of …
	- for system\_time between …
		- for system\_time from …

#### Immutable transaction time

- <sup>0</sup> Requires row begin instead of row start
- <sup>1</sup> Without keyword for (period system\_time (…))
- <sup>2</sup> Syntax varies widely
- <sup>3</sup> Expressions not supported.
- <sup>4</sup> Without between symmetric
- <sup>5</sup> Expressions not supported. Without between symmetric
- $6$  Row [start|end] uses statement time, not transaction time.

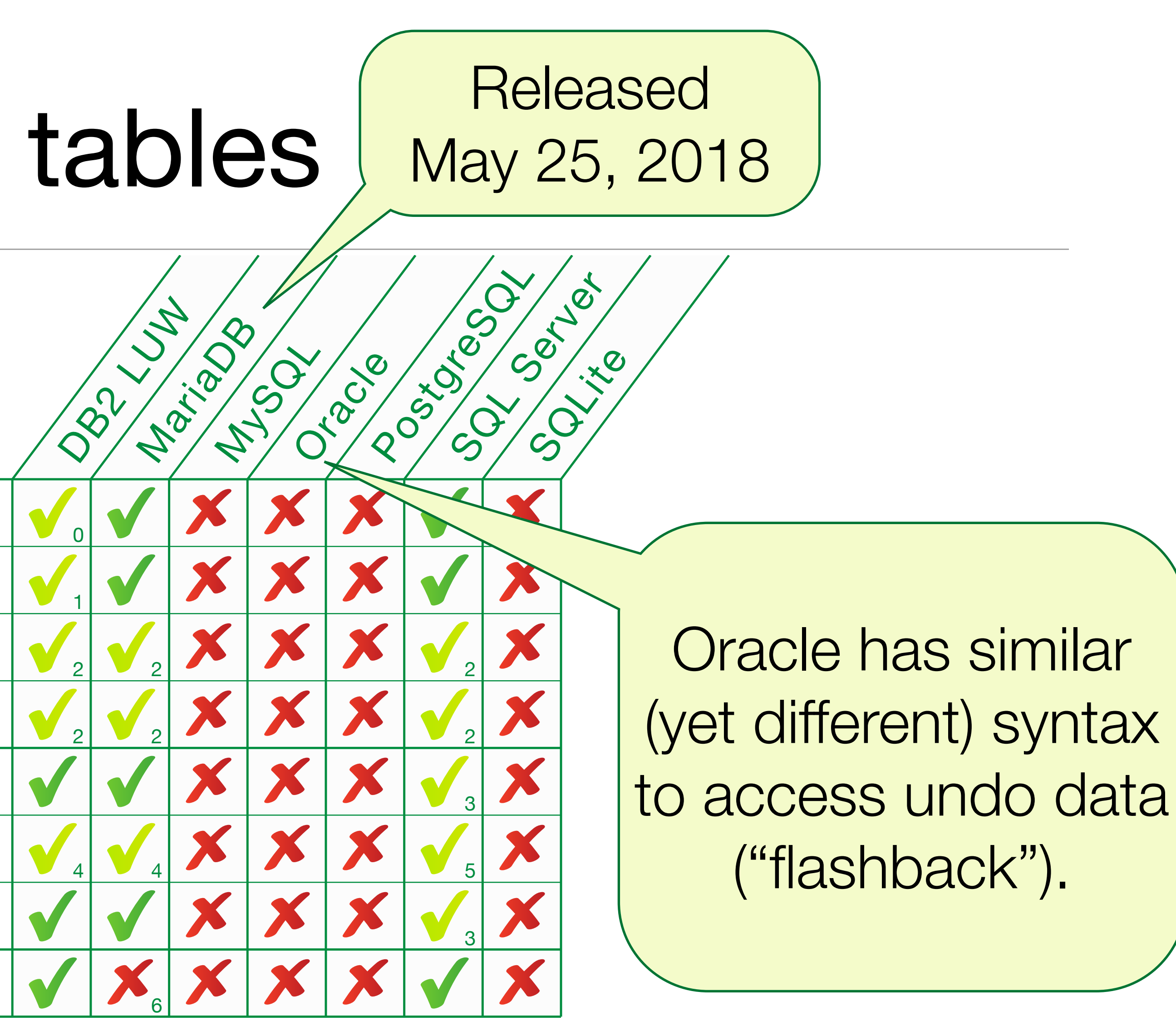

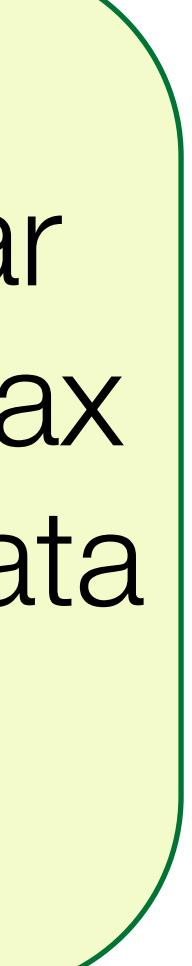

- Limitations and gaps in the standard:
- ➡ Schema changes are not supported (Most ALTER statements on system-versioned tables fail)
- ➡ No functionality for retention (also: **delete** cannot delete historic rows - GDPR right of erasure;)
- FOR SYSTEM TIME only works for base tables (not for views, for example. Also no session setting in the standard).
- ➡ Based on "transaction time" (!= commit time)

- Notes from current implementations:
- ➡ History tables are most popular Db2 (LUW) and SQL Server use separate tables for old data.
- ➡ Partitions let the user choose MariaDB 10.3 use a single logical table that can optionally be partitioned so that current and historic data are segregated.
- ➡ Finding history data in UNDO (data kept for rollback) Oracle uses the UNDO segment to access historic data. Automatic retention, configurable up to 2<sup>32</sup> seconds (136yrs)<sup>[0]</sup>.

<sup>[0]</sup> Don't know if there is a way to retire selected rows (GDPR)

### Application-versioned tables

(T181)

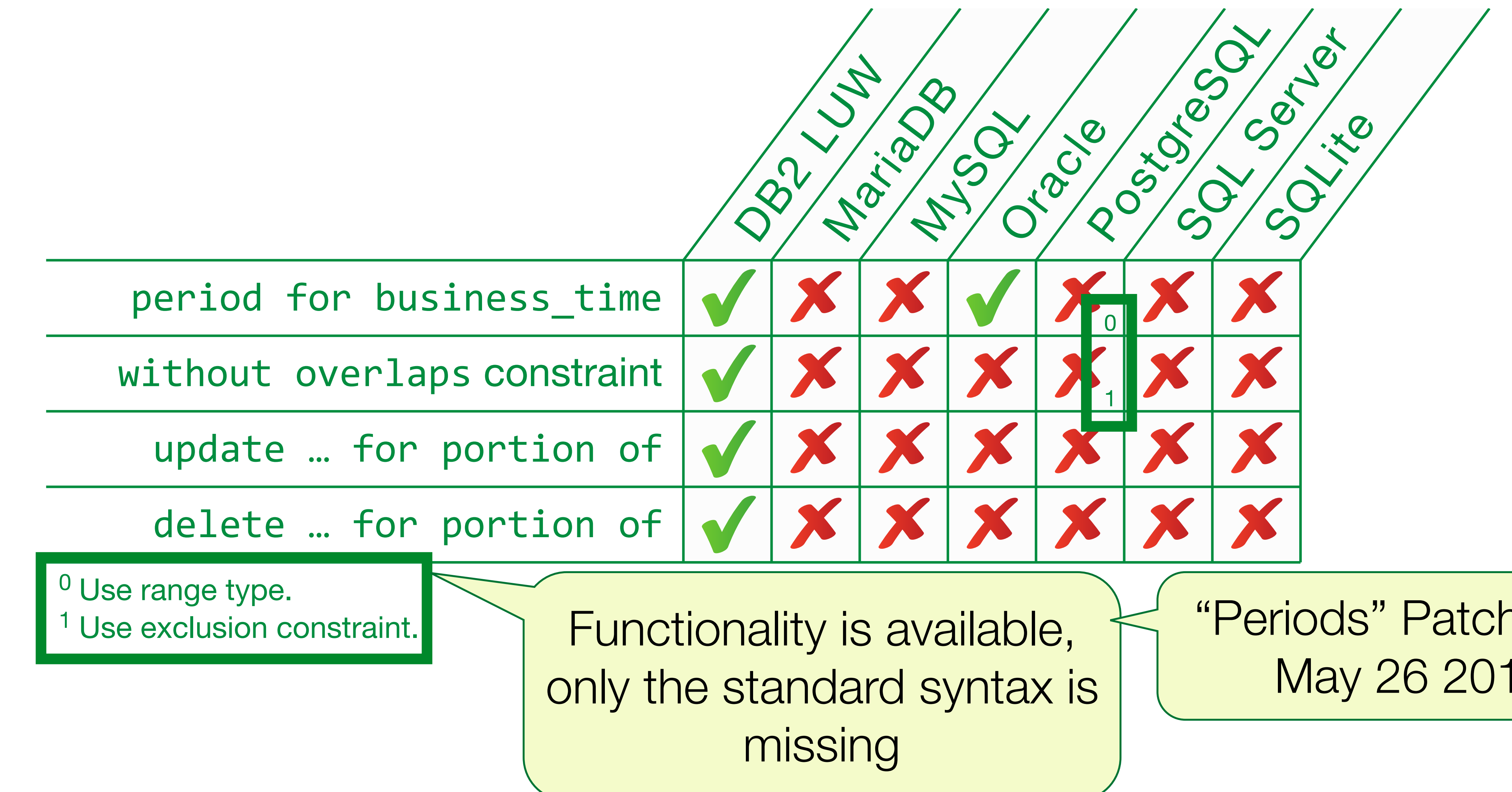

#### Application-versioned tables — model the real world

"Periods" Patch from May 26 2018

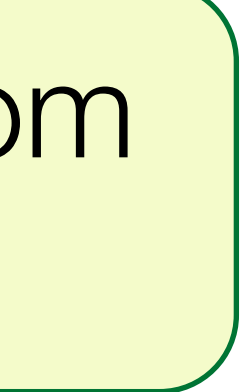

### Period Predicates

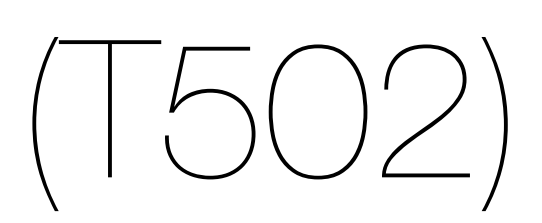

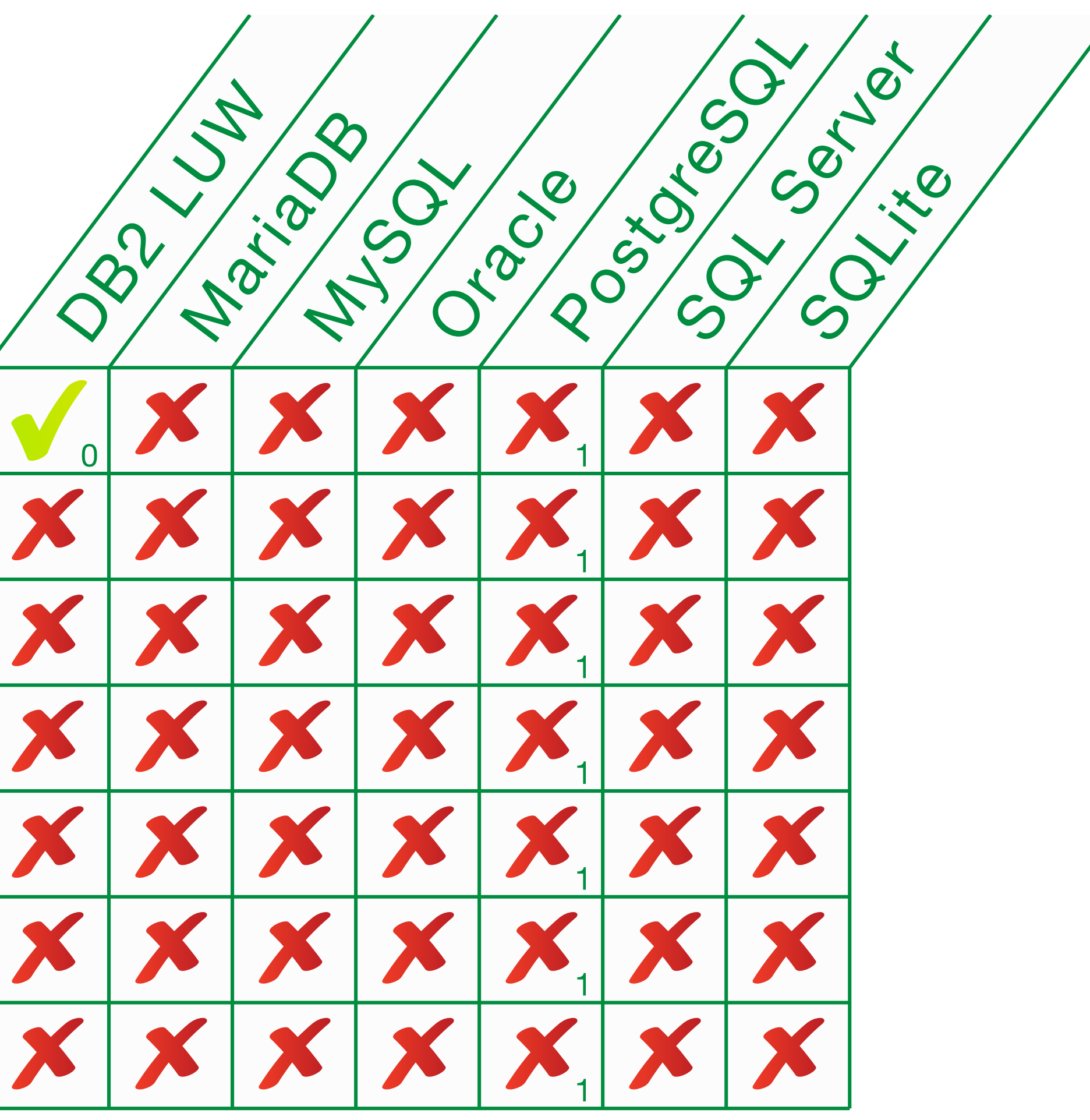

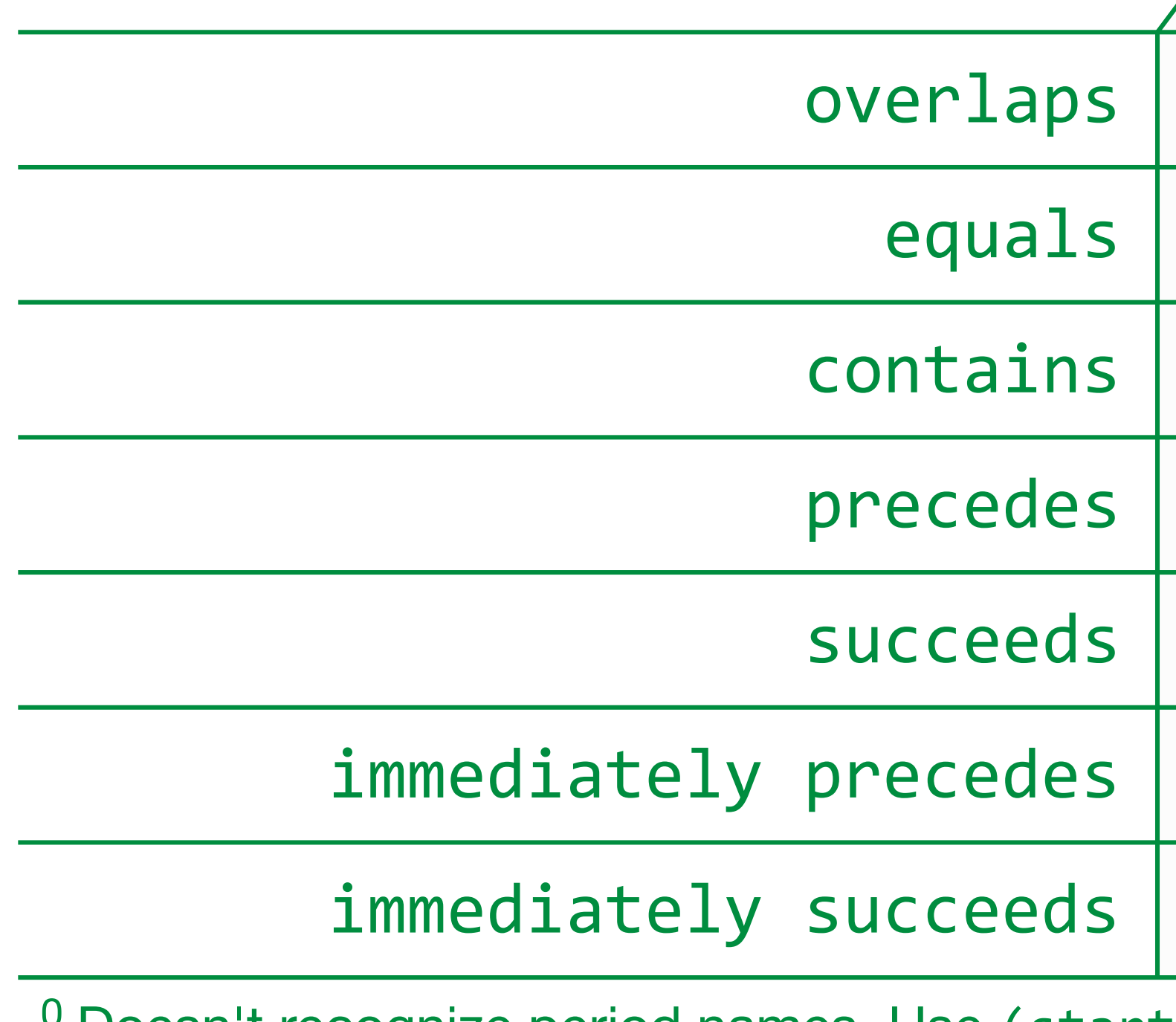

<sup>u</sup> Doesn't recognize period names. Use (start\_ts, end\_ts) syntax without keyword period. <sup>1</sup> Use range type and respective operators.

### Period Predicates — like range type operators

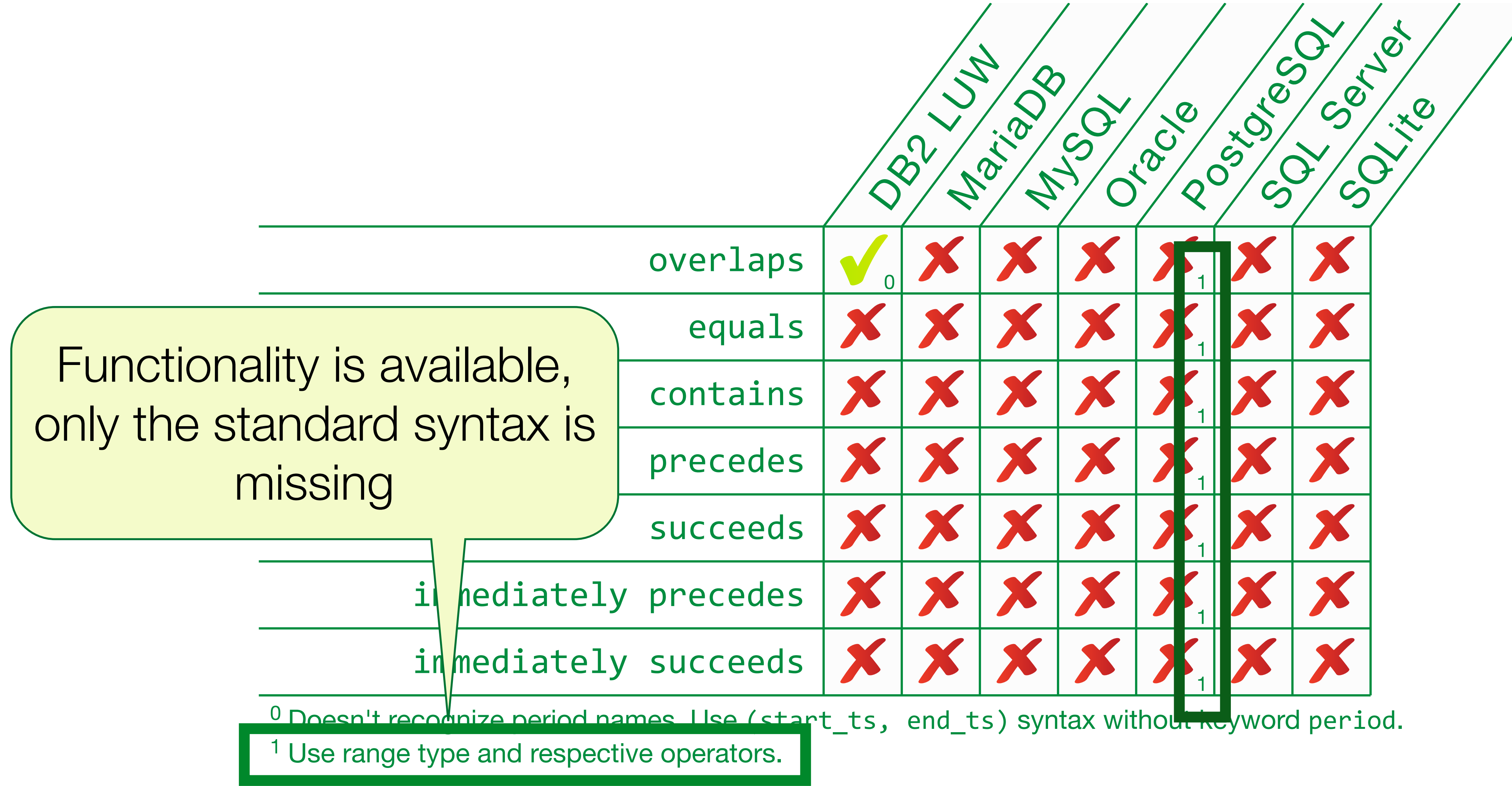

### **Period Predicates** — like range type operators

### Generated Columns

(T175)

# Generated Columns

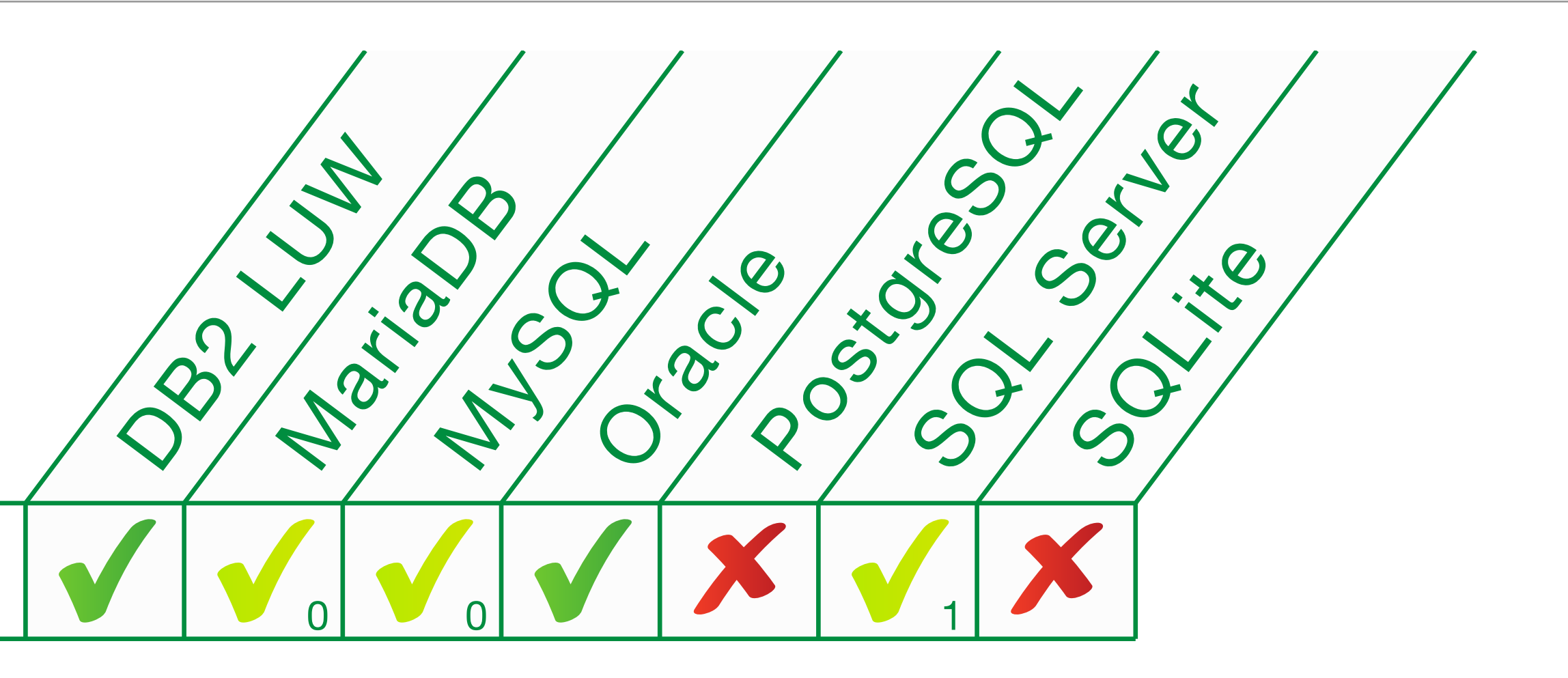

#### Other use cases:

generate always as (…)

<sup>0</sup> Requires data type declaration.

<sup>1</sup> Requires data type declaration. Without keywords generated always.

#### ➡ Function-based indexes (MariaDB/MySQL, SQL Server)

#### From standards perspective:

➡ Generated columns can be used almost like base columns (e.g. in constraint definitions)

Syntax is shared with system-versioned tables and identity columns.

# Combined data change and retrieval Similar to writeable CTEs

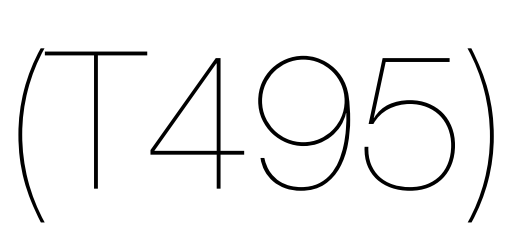

# Combined Data Change and Retrieval

#### INSERT INTO target SELECT<sup>\*</sup> FROM OLD TABLE (DELETE FROM source) WITH cte AS ( DELETE FROM source RETURNING \*  $\sum$ INSERT INTO target SELECT<sup>\*</sup> FROM cte

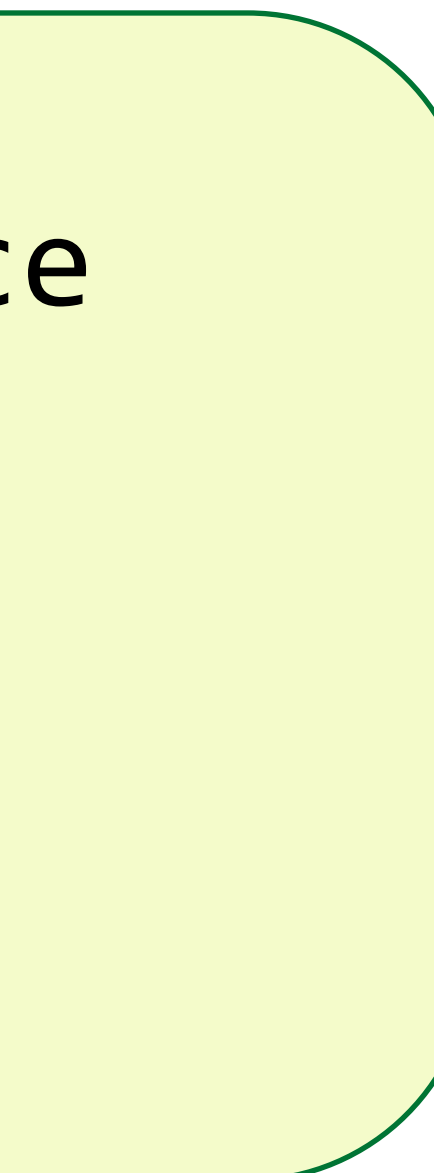

# Combined Data Change and Retrieval

- INSERT INTO demo t495 c SELECT<sup>\*</sup>
- Differences to writeable CTEs:
- 
- 
- ➡ Three modes: OLD, NEW, FINAL (similar to triggers) ➡ NEW and FINAL is still before AFTER triggers ➡ FINAL fails in case the target table is further modified by
	- ➡ constraints (cascade) ➡ AFTER triggers

FROM OLD TABLE (DELETE FROM demo t495)

# Combined Data Change and Retrieval

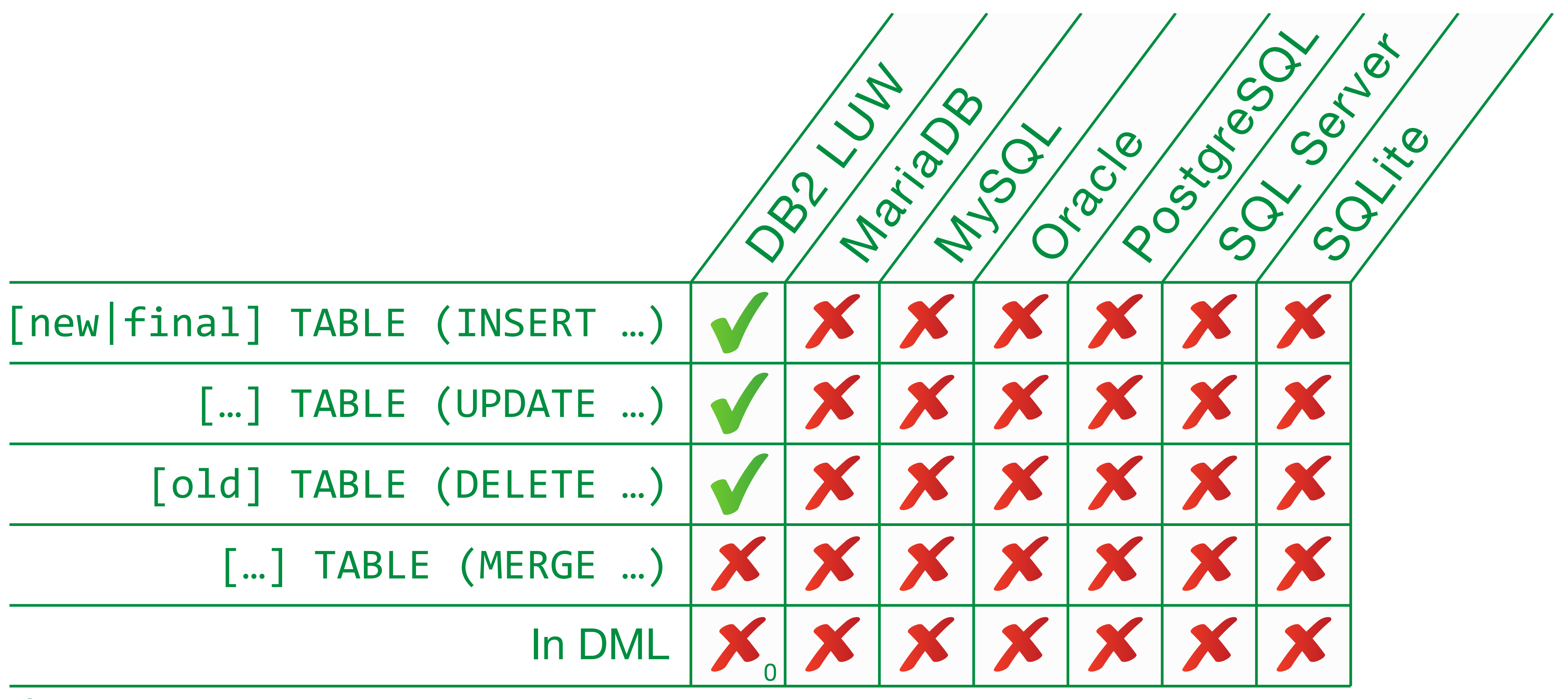

 $0$  Main statement must be select. Workaround via chained with clause.

# Partitioned Join (not related to partitioned tables)

(F403)

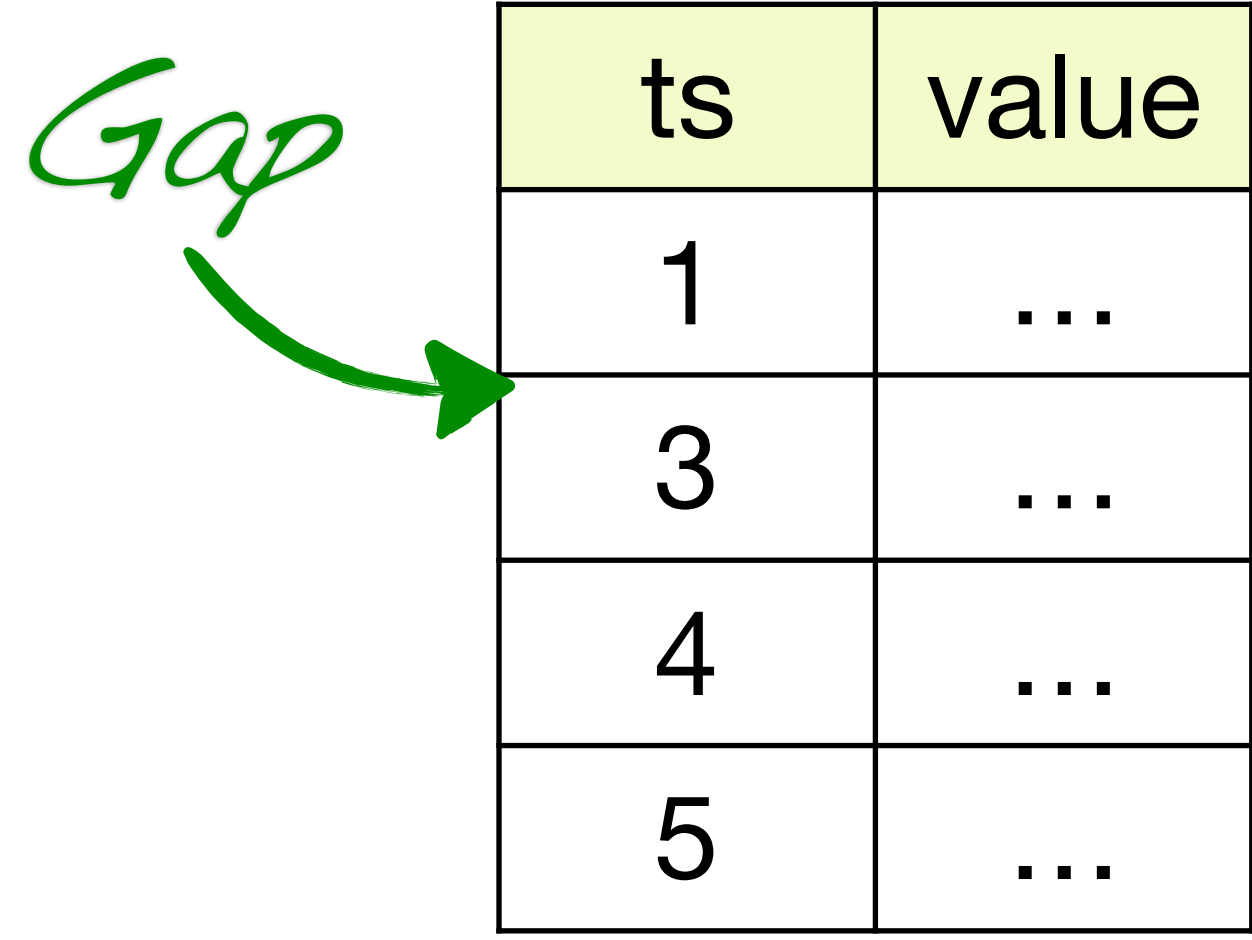

# Partitioned Join - Filling gaps in time series

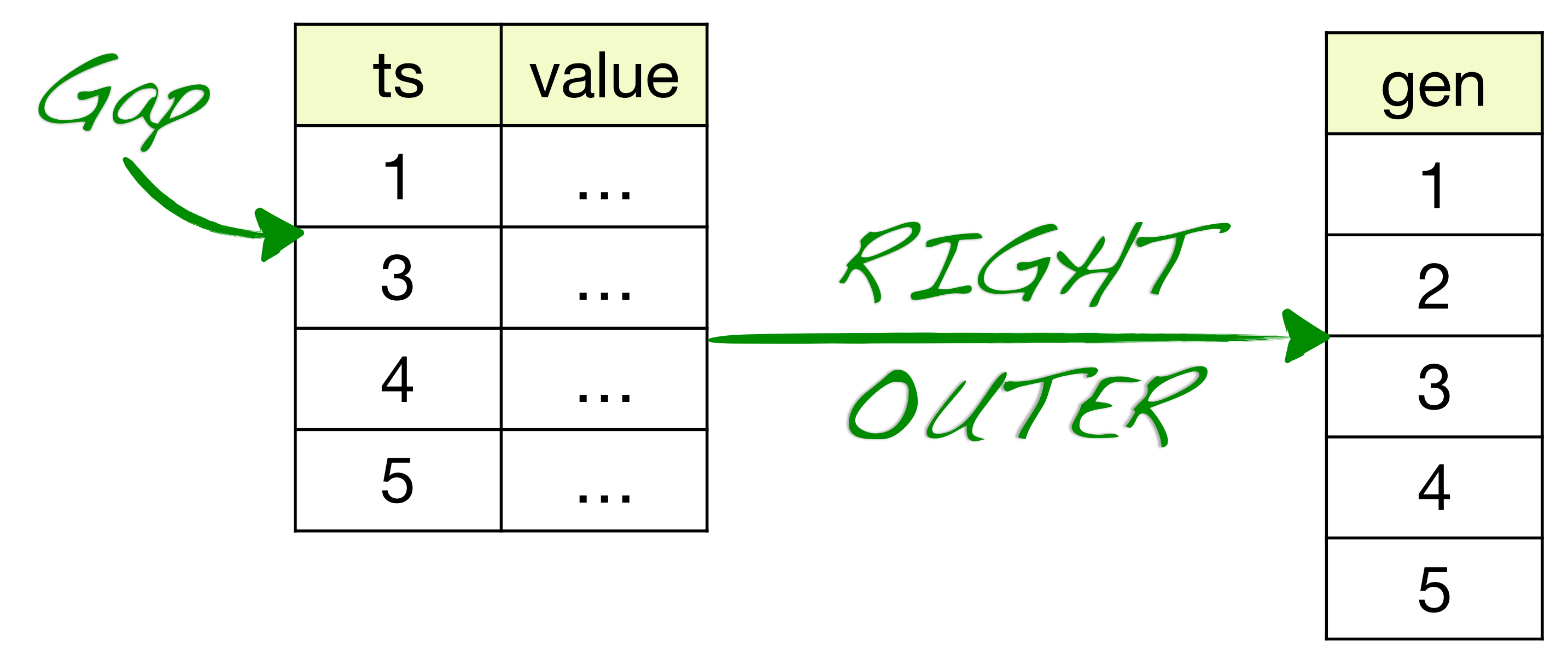

#### SELECT<sup>\*</sup> FROM data **RIGHT JOIN generate\_series(…) ON** ...

## Partitioned Join — Filling gaps in time series

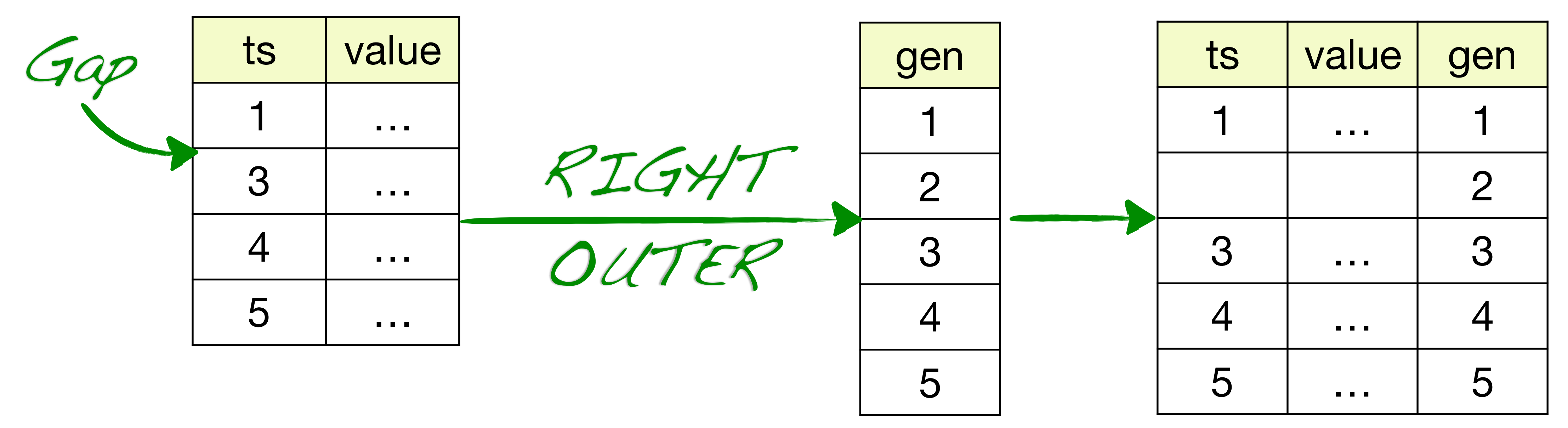

#### SELECT<sup>\*</sup> FROM data **RIGHT JOIN generate\_series(…) ON** ...

## Partitioned Join — Filling gaps in time series

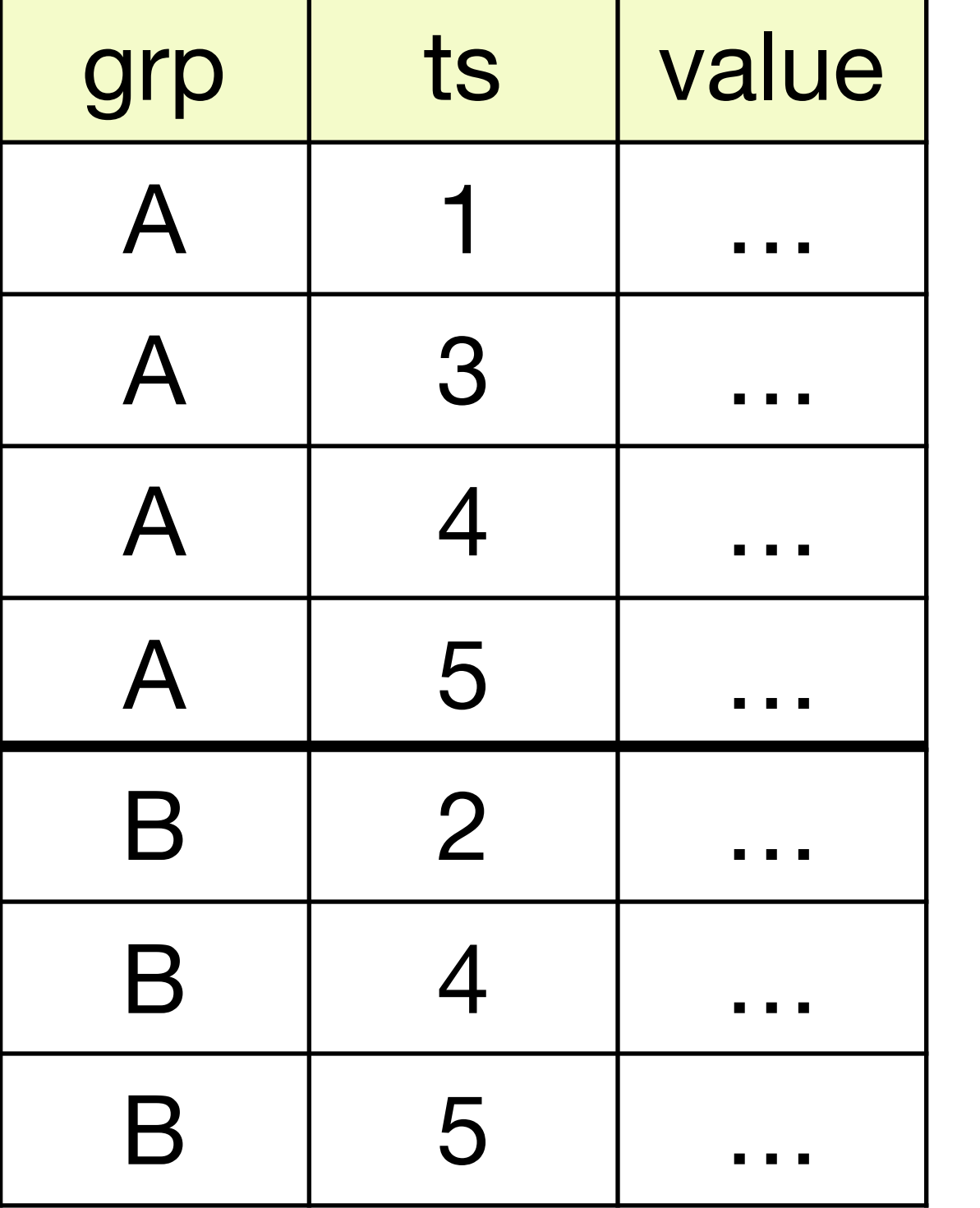

SELECT \*

 $\overline{\phantom{a}}$ 

# **Partitioned Join** — Filling gaps in time series

What if you have several time series, all of them to be padded?

FROM (SELECT DISTINCT grp FROM data) dist CROSS JOIN **LATERAL** (SELECT \* FROM data **RIGHT JOIN generate\_series(…)** ON ... AND  $data.\text{grp} = \text{dist.grp}$ 

grp | ts | value A 1 … A | 3 | … A 4 … A 5 … B 2 … B | 4 | … B 5 …

FROM data PARTITION BY (key) RIGHT JOIN generate\_series(...) **ON** ...

## **Partitioned Join** — Filling gaps in time series

What if you have several time series, all of them to be padded?

SELECT<sup>\*</sup>

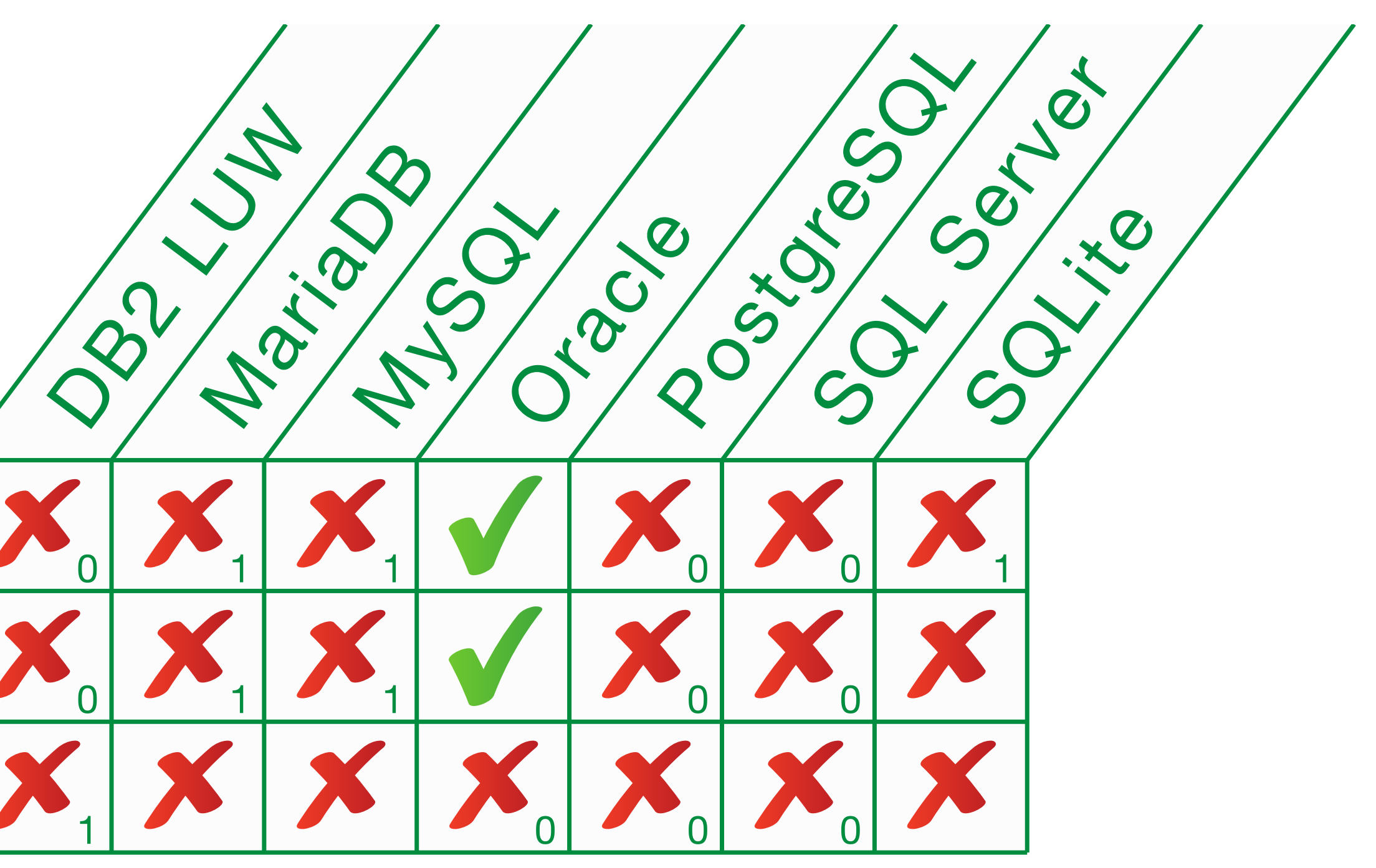

LEFT OUTER partitioned join

RIGHT OUTER partitioned join

FULL OUTER partitioned join

<sup>0</sup> Alternative: Select distinct partition key and join lateral for each partition. <sup>1</sup> Alternative: join to cross join of distinct partition key and gap-filler.

## Partitioned Join — Filling gaps in time series

# LISTAGG Like STRING\_AGG

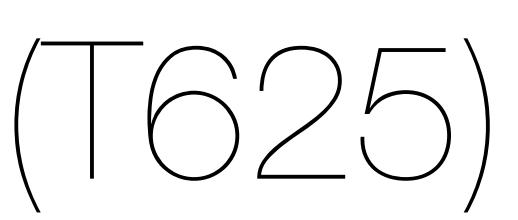

### LISTAGG

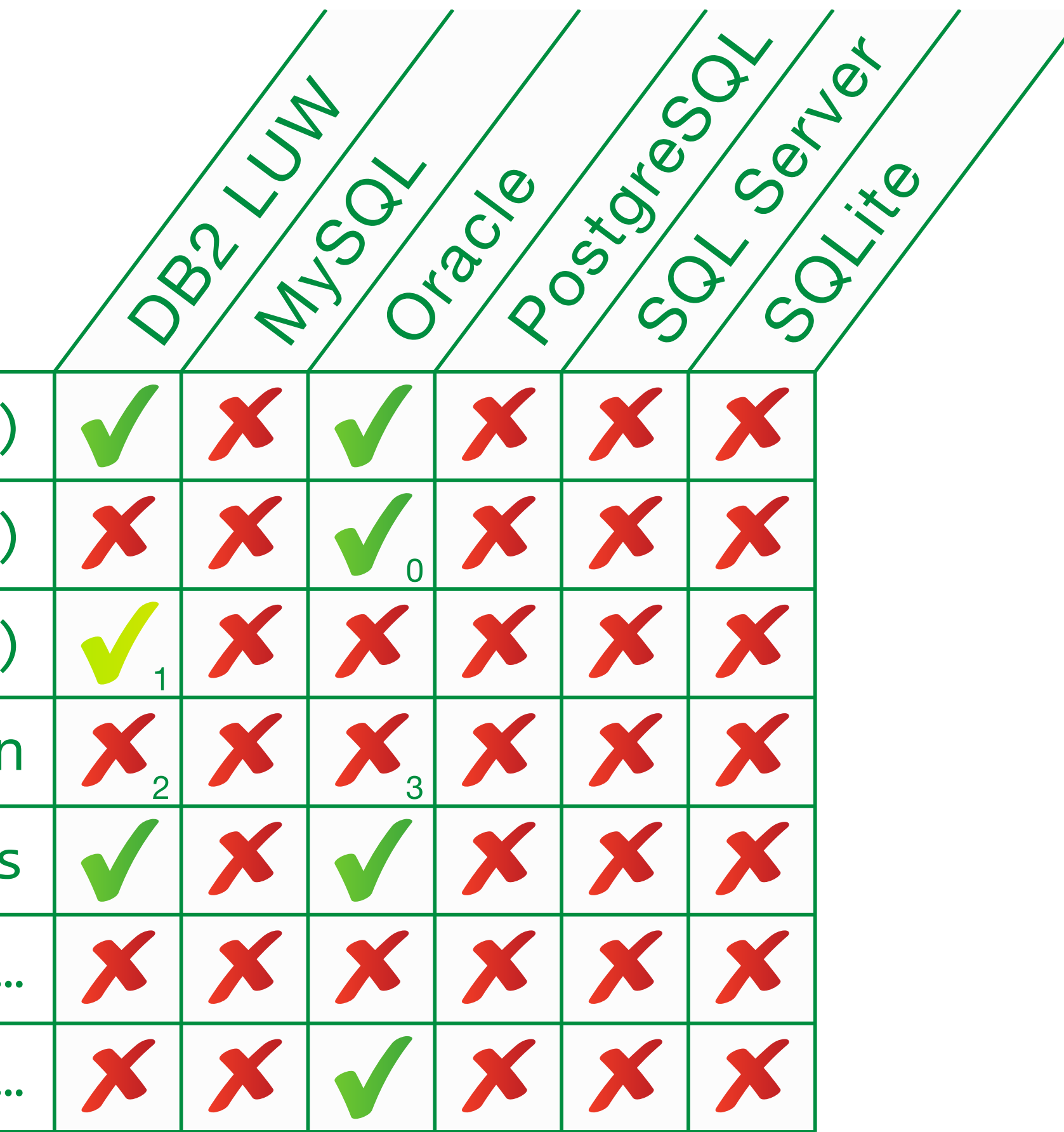

<sup>1</sup> If ordered by the aggregated values: listagg(distinct  $X$ ,...) within group (order by  $X$ )

- listagg(…) within group (…)
	- listagg(… on overflow …)
		- listagg(distinct …)
	- SQLSTATE 22001 on truncation
	- listagg with grouping sets
- stagg… within group… filter…
- listagg… within group… over…
- <sup>0</sup> Since 12.2
- 
- <sup>2</sup> SQLSTATE 54006
- <sup>3</sup> SQLSTATE 72000

### Distinct data types CREATE TYPE ... AS <predefined types>

(S011 - Core SQL)

### Distinct Data Types

#### CREATE TYPE…AS <pred. type>

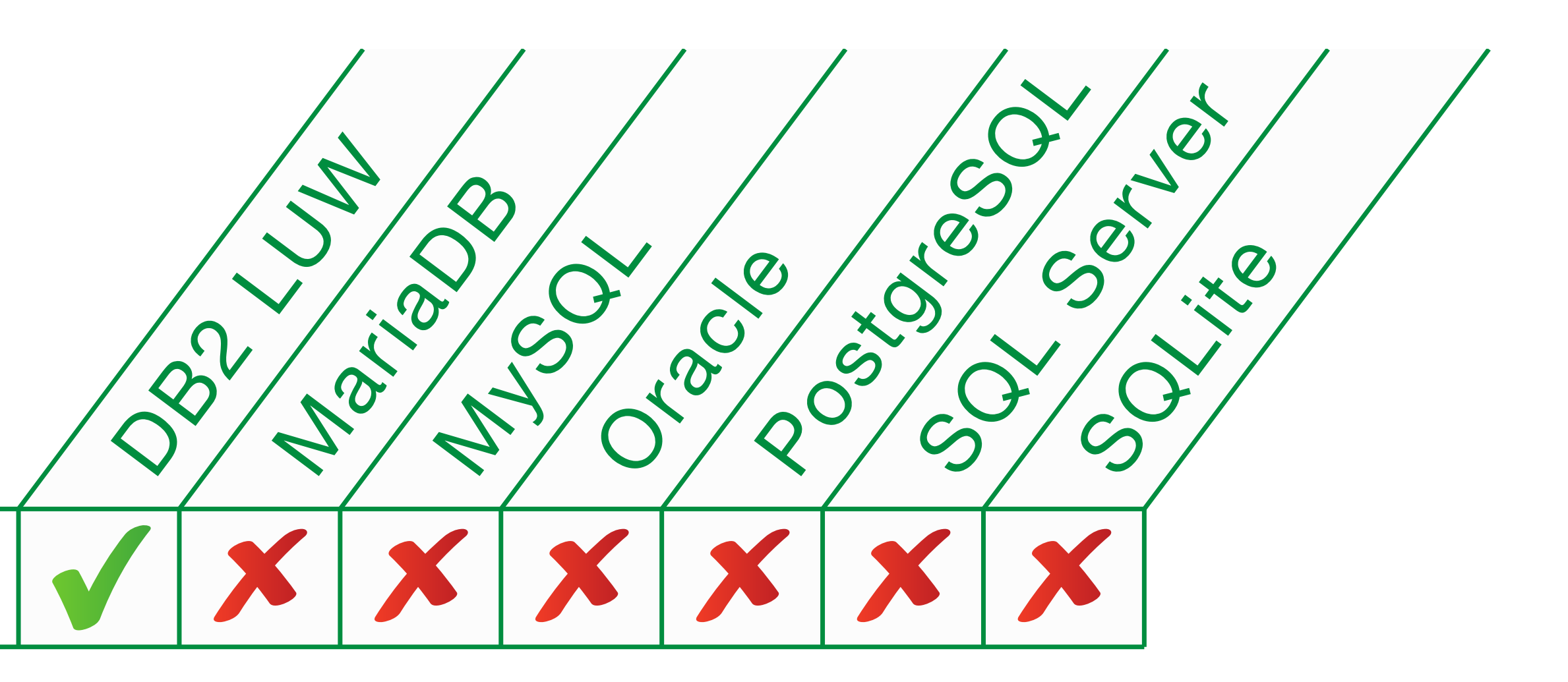

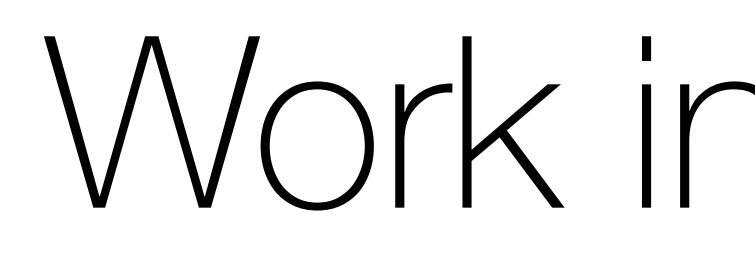

## Work in progress

### MERGE

### (F312, F313, F314)

### MERGE — conditional insert/update/delete

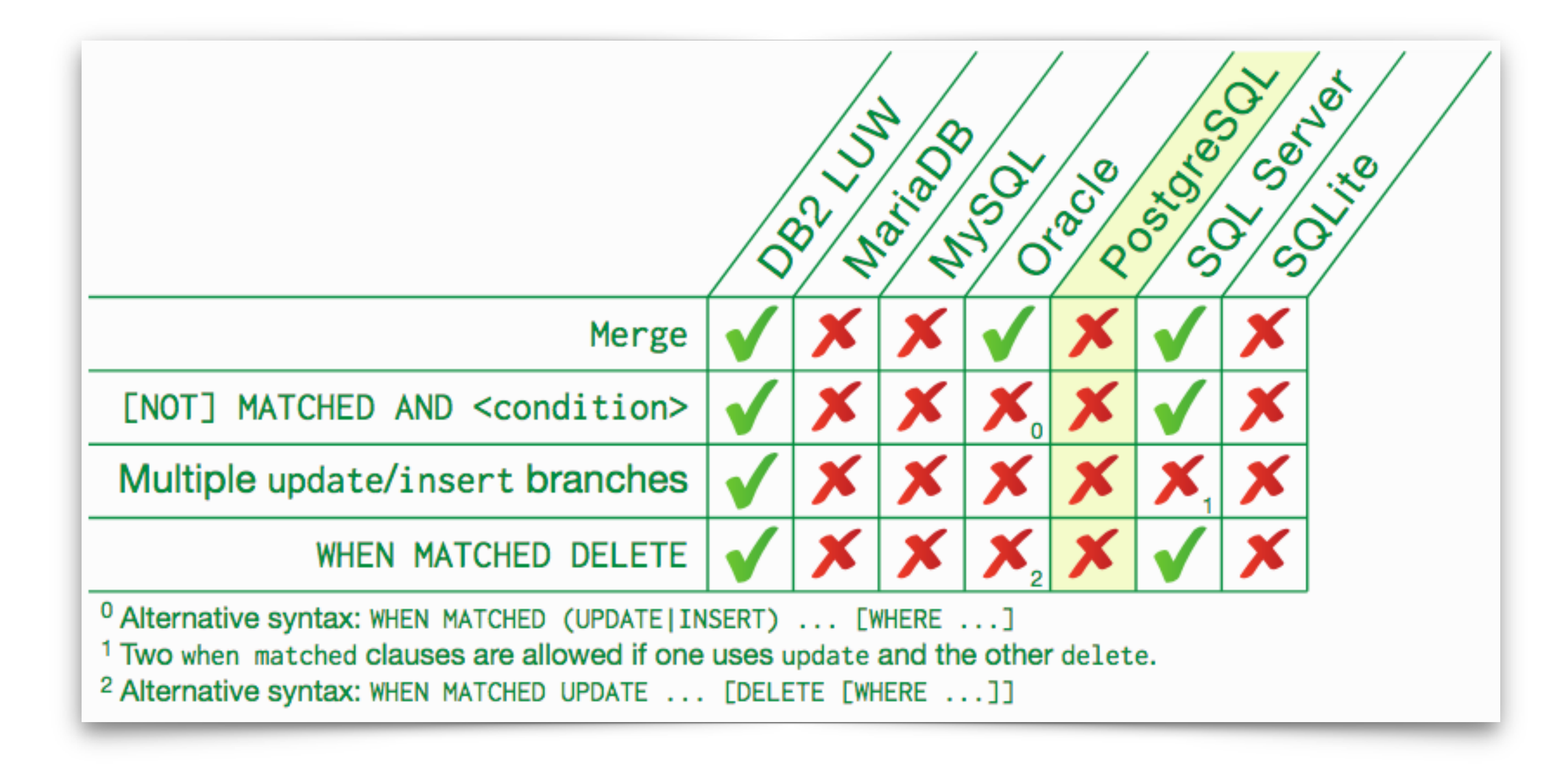

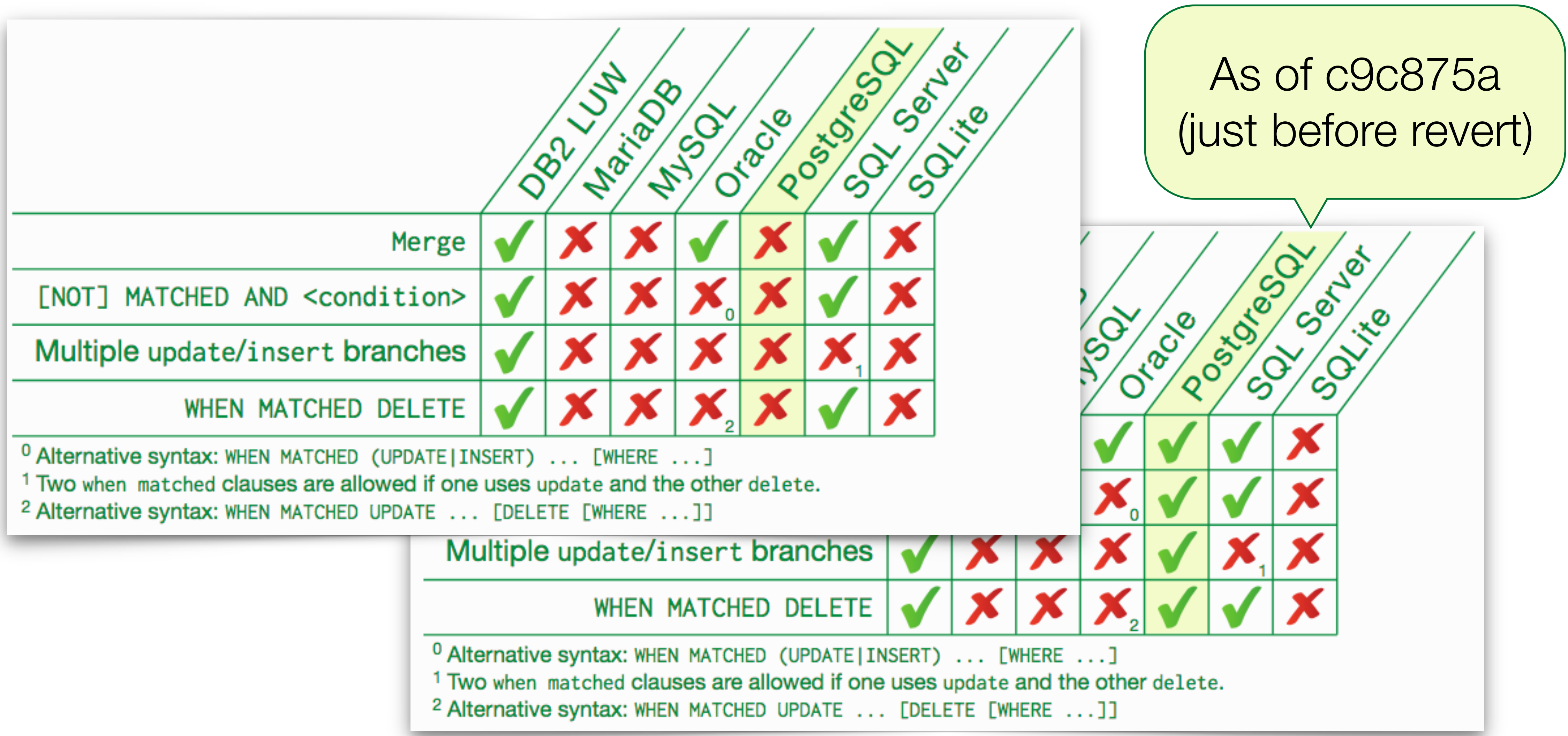

### MERGE — conditional insert/update/delete
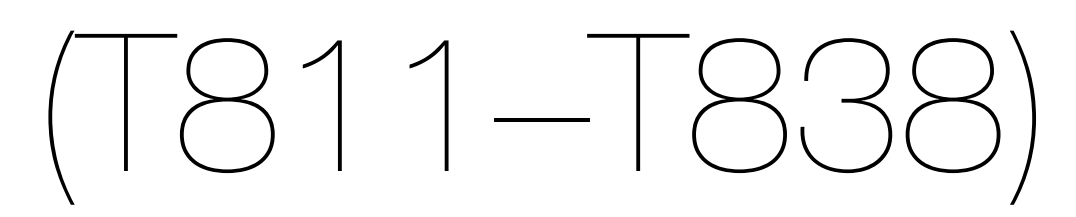

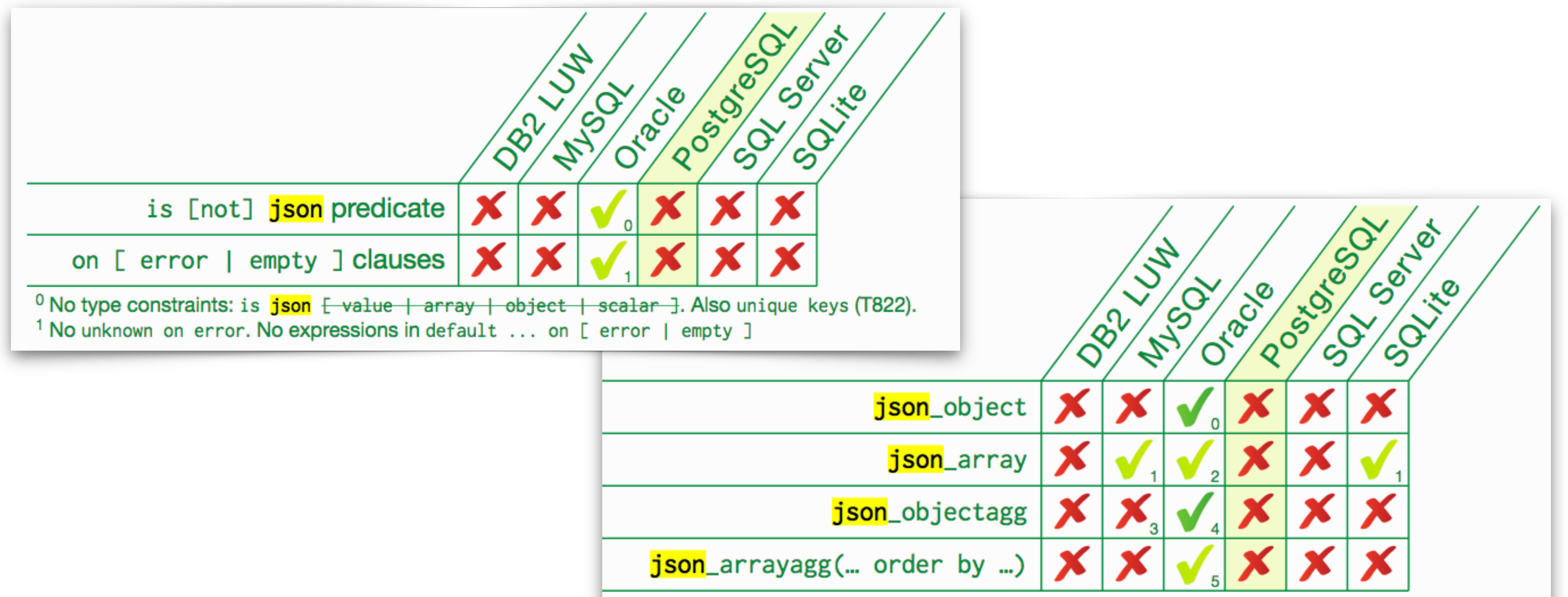

- 
- 
- 
- 
- <sup>3</sup> Supports comma (,) instead of values or colon (:).
- <sup>4</sup> No colon syntax (T814). No key uniqueness constraint (T830): <del>[with|without] unique [keys]</del>. Sup <sup>5</sup> Absent on null is buggy.
- 

 $0$  No colon syntax (T814). No key uniqueness constraint (T830):  $Fwith|without$  unique  $Fkeys$ . <sup>1</sup> Defaults to absent on null. No construction by query: json\_array(select ...).

<sup>2</sup> No construction by query:  $\frac{1}{1}$ son\_array(select ...).

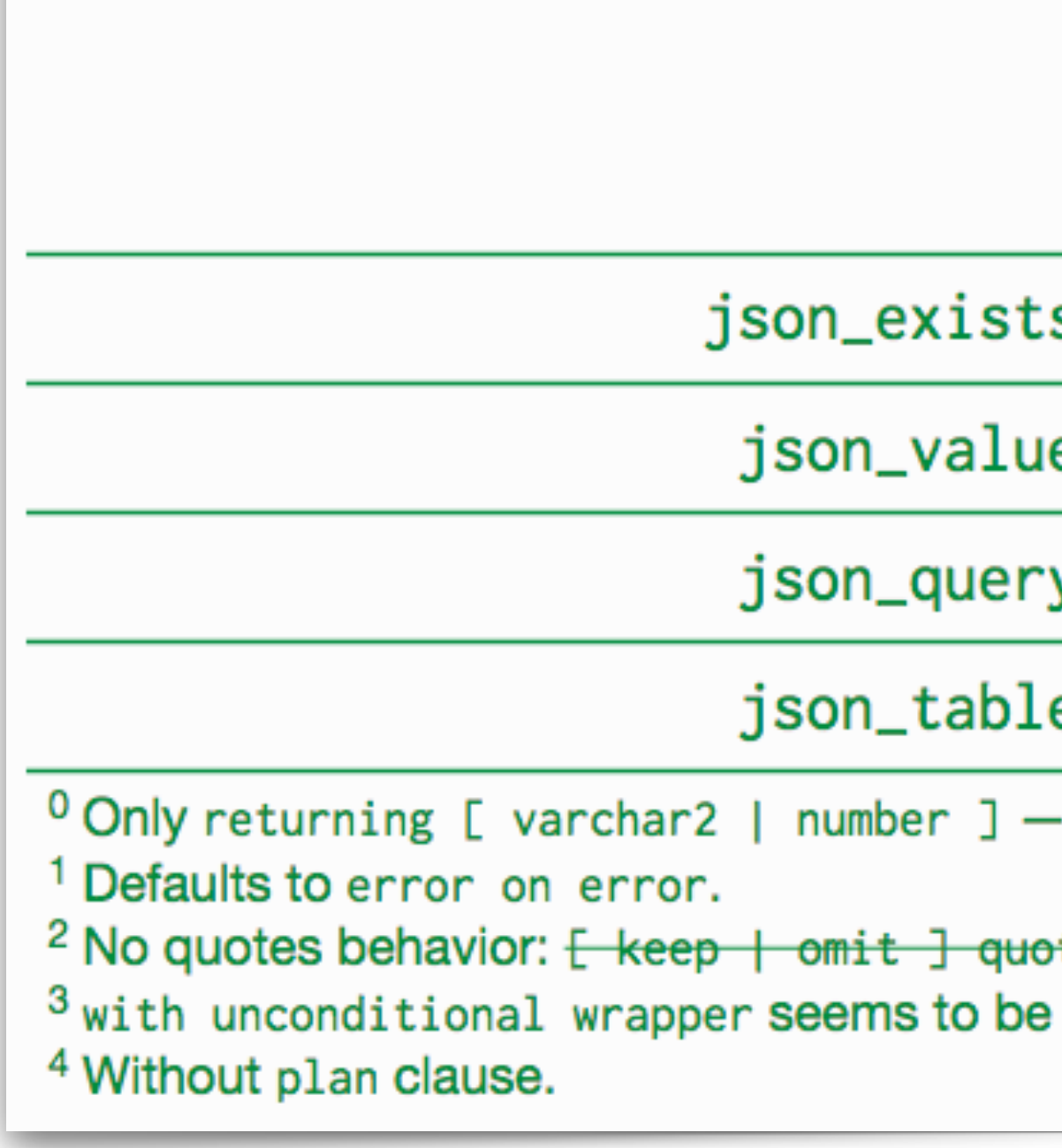

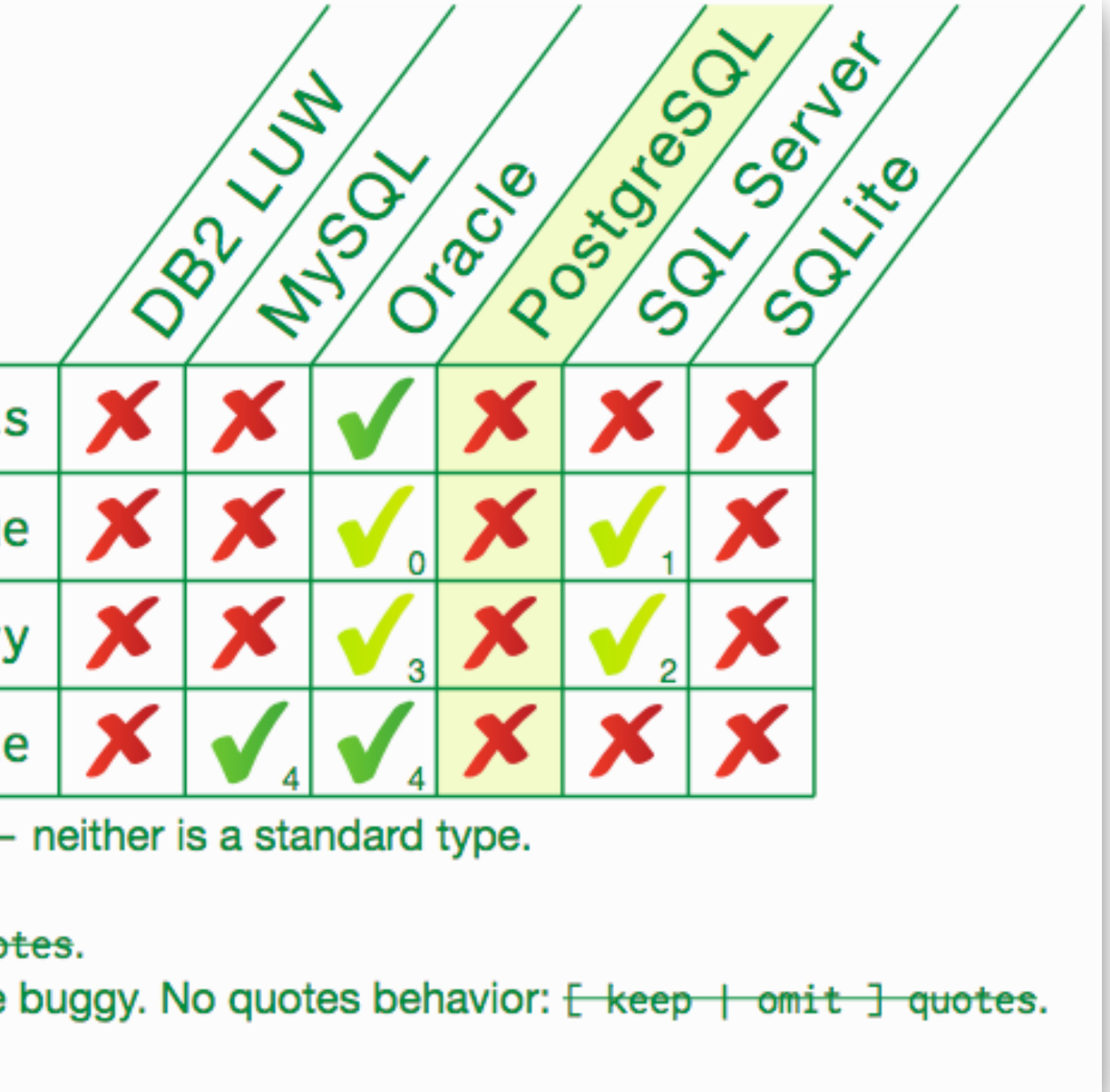

JSON path: lax mode (default)

JSON path: strict mode

JSON path: item method

JSON path: multiple subscripts

JSON path: . \* member accessor

JSON path: filter expressions

JSON path: starts with

JSON path: like\_regex

<sup>0</sup> Lax mode does not unwrap arrays.

<sup>1</sup> Keyword 1ax not accepted (only default mode). Lax mode does not unwrap arrays. <sup>2</sup> Keyword strict is accepted but not honored.

<sup>3</sup> Only in filters. Not supporting size(), datetime(), keyvalue(). type() returns null for arrays. <sup>4</sup> Not in json\_value. Not in json\_query. Not in json\_table. Only as last step of expression. <sup>5</sup> Not in json\_query. Only as last step of expression.

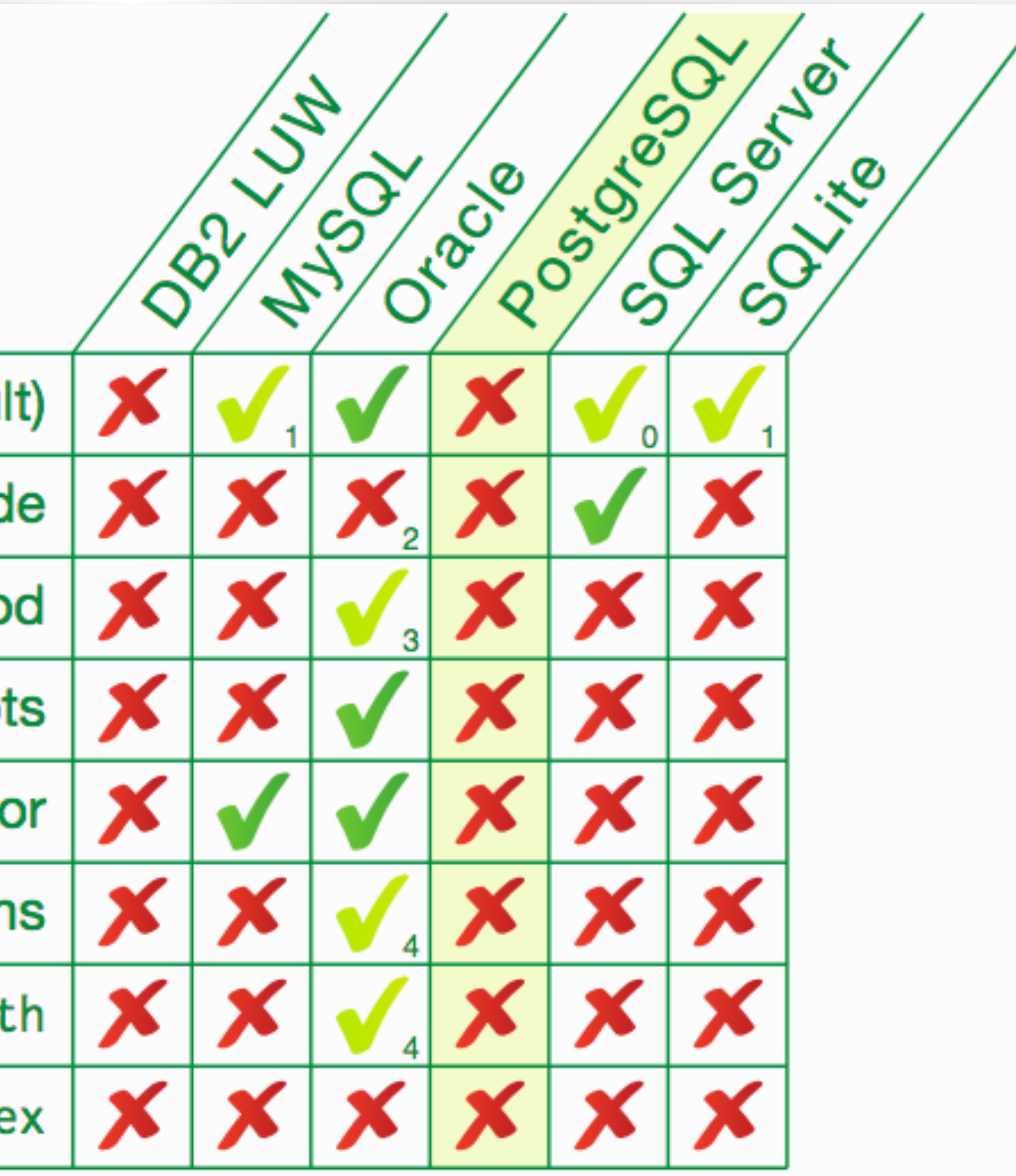

### JSON — Preliminary testing of patches Used 7fe04ce92 as basis, applied those patches on top: 0001-strict-do\_to\_timestamp-v14.patch 0002-pass-cstring-to-do\_to\_timestamp-v14.patch 0003-add-to\_datetime-v14.patch

0004-jsonpath-v14.patch 0005-jsonpath-gin-v14.patch 0006-jsonpath-json-v14.patch 0007-remove-PG\_TRY-in-jsonpath-arithmetics-v14.patch 0010-add-invisible-coercion-form-v13.patch 0011-add-function-formats-v13.patch 0012-sqljson-v13.patch 0013-sqljson-json-v13.patch 0014-json\_table-v13.patch 0015-json\_table-json-v13.patch }SQL/JSON: JSON\_TABLE }<br>}<br>} }SQL/JSON: jsonpath SQL/JSON: functions

# JSON - Preliminary testing of patches

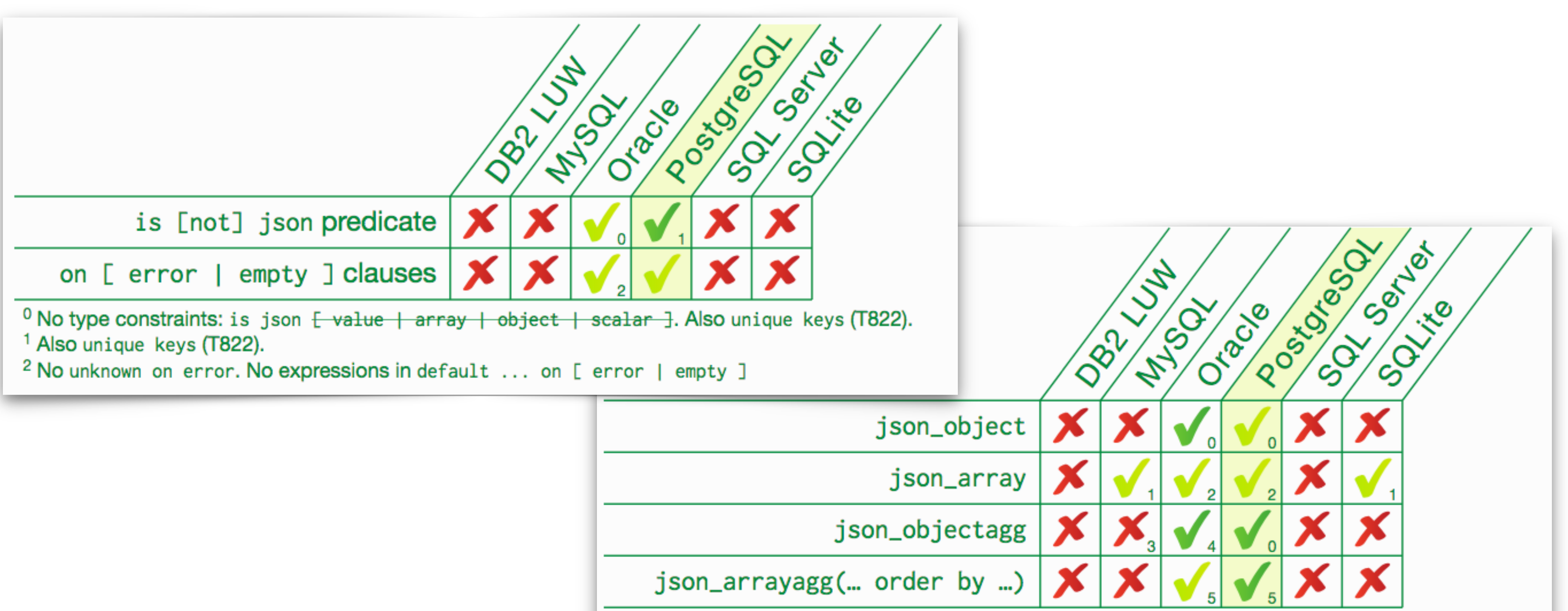

- 
- 
- 
- 
- 

 $0$  No colon syntax (T814). No key uniqueness constraint (T830):  $\text{fwith}$  with  $\text{t|}$  unique  $\text{fkeys}$ . Defaults to absent on null. No construction by query: json\_array(select ...).

 $2$  No construction by query: json\_array(select ...).

<sup>3</sup> Supports comma (,) instead of values or colon (:).

<sup>4</sup> No colon syntax (T814). No key uniqueness constraint (T830): <del>[with|without] unique [keys]</del>. Sup <sup>5</sup> Absent on null is buggy.

# JSON — Preliminary testing of patches

### json\_exists json\_value json\_query json\_table  $0$  Only returning [ varchar2 | number ] — neither is a standard type. <sup>1</sup> Defaults to error on error. <sup>2</sup> No quotes behavior:  $\frac{1}{2}$  keep  $\frac{1}{2}$  omit  $\frac{1}{2}$  quotes. <sup>4</sup> Without plan clause.

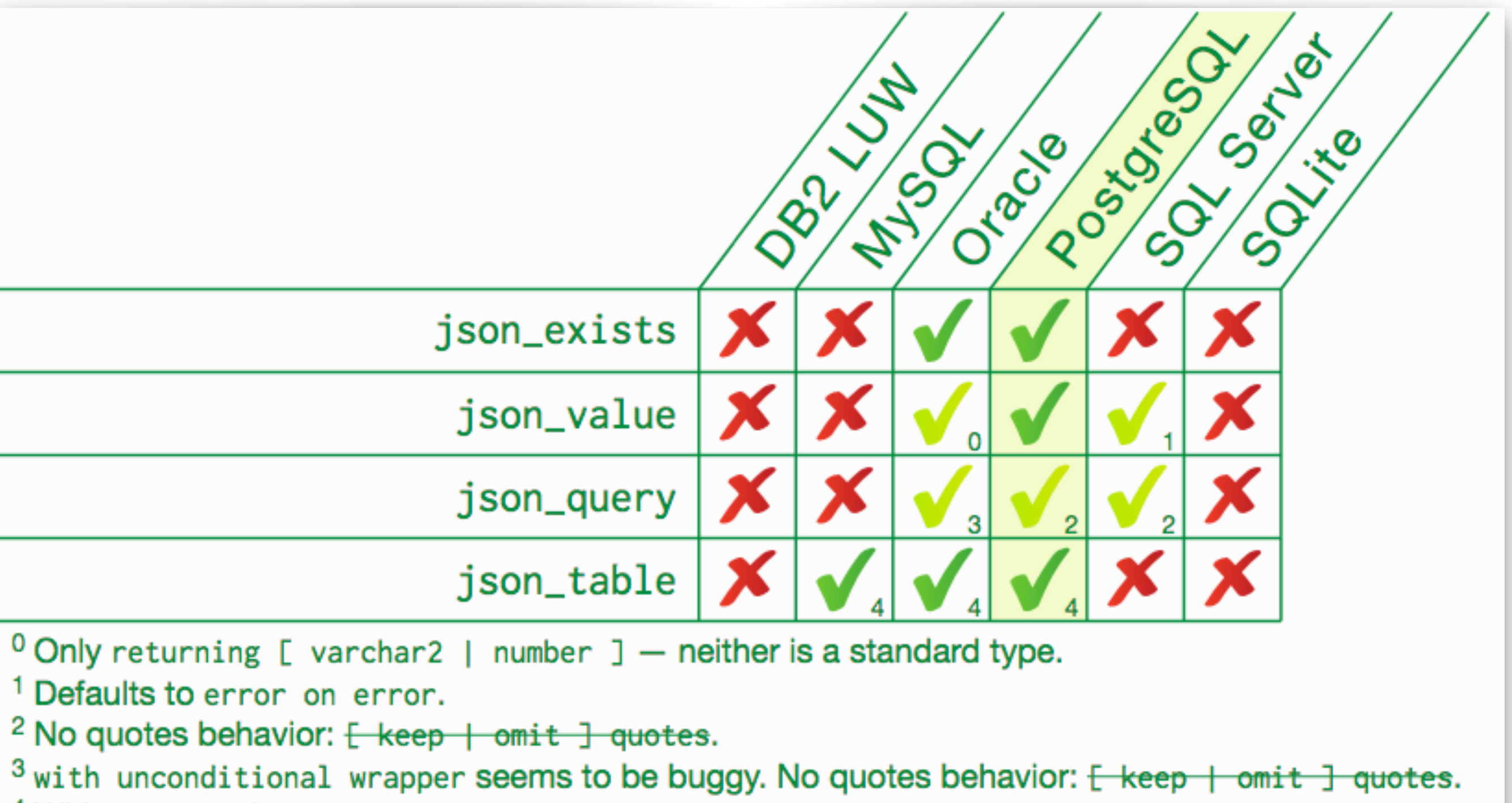

# JSON — Preliminary testing of patches

JSON path: Lax mode (default)

JSON path: strict mode

JSON path: item method

JSON path: multiple subscripts

JSON path: . \* member accessor

JSON path: filter expressions

JSON path: starts with

JSON path: like\_regex

<sup>0</sup> Lax mode does not unwrap arrays.

<sup>1</sup> Keyword lax not accepted (only default mode). Lax mode does not unwrap arrays.

<sup>2</sup> Keyword strict is accepted but not honored.

<sup>3</sup> Only in filters. Not supporting size(), datetime(), keyvalue(). type() returns null for arrays. <sup>4</sup> Not in json\_value. Not in json\_query. Not in json\_table. Only as last step of expression.

<sup>5</sup> Not in json\_value. Not in json\_query.

<sup>6</sup> Not in json\_query. Only as last step of expression.

<sup>7</sup> Not in json\_value.

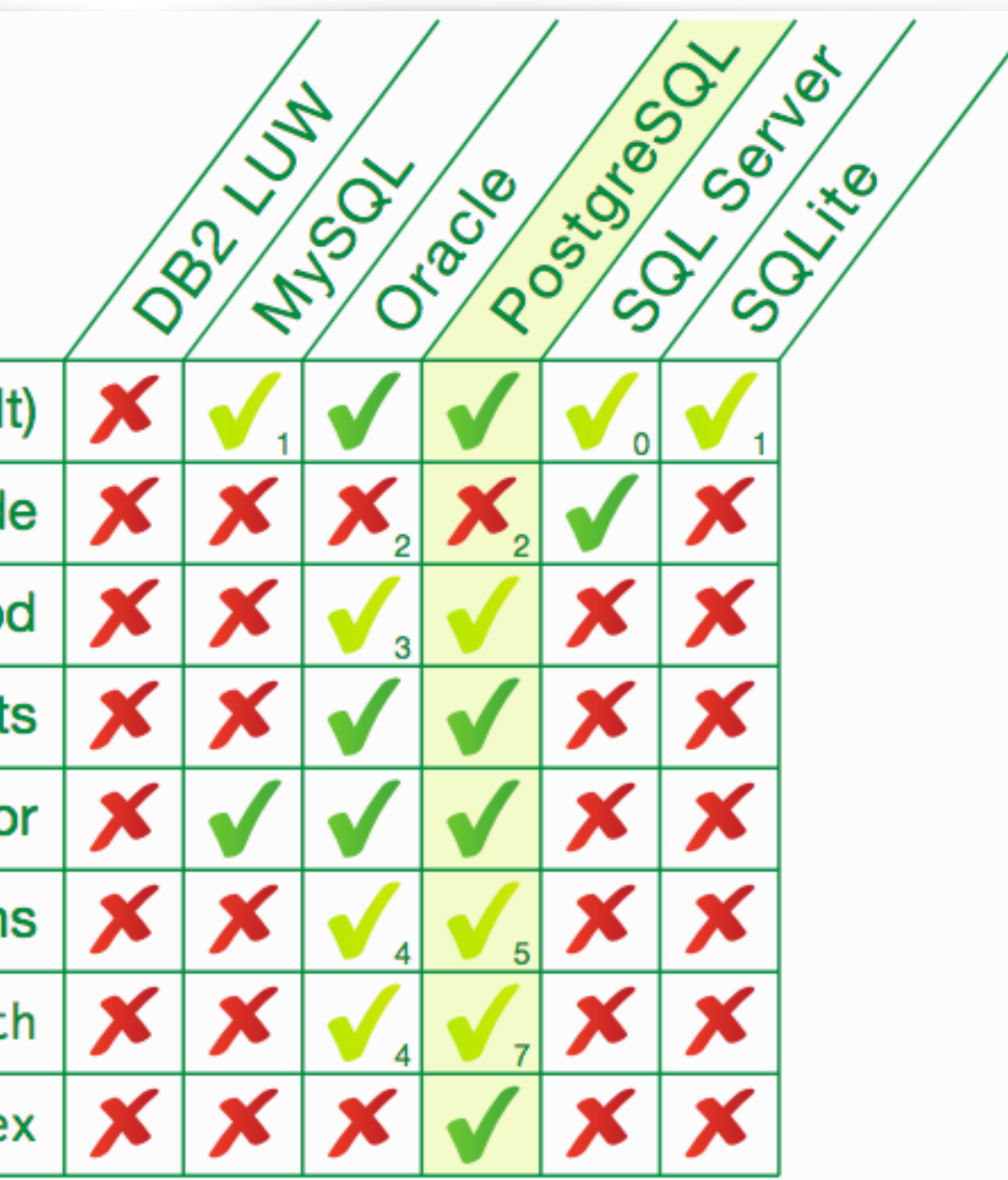

## Standard SQL Gap Analysis

Incomplete or "wrong".

- ‣ extract (declared type)
- ‣ignore nulls
- ‣agg(distinct) over()
- ‣fetch…percent,with ties
- ‣ Functional dependencies

### Work in progress ‣merge ‣ JSON

### **Missing**

- ‣ Row pattern recognition
- ‣ Temporal tables
- ‣ Generated Columns
- ‣ Combined data change and retrieval
- ‣ Partitioned join
- ‣listagg
- ‣ Distinct data types
- ‣ … (this list is not exhaustive)

# How can I help?

- ■I publish an article on each new version once it is released (pretty late for helpful feedback)
- $\rightarrow$ I start preparing for this article once a public beta is available (but it is often pushed by higher priority tasks -> no guarantee)
- ■I do not monitor -hackers, but Depesz's "waiting for" (This is typically the first time I notice a new feature is coming up)
- $\blacktriangleright$ If you have questions on the standard or would like to get conformance test results at a earlier stage, **ping me**.
	- Twitter: @MarkusWinand markus.winand@winand.at

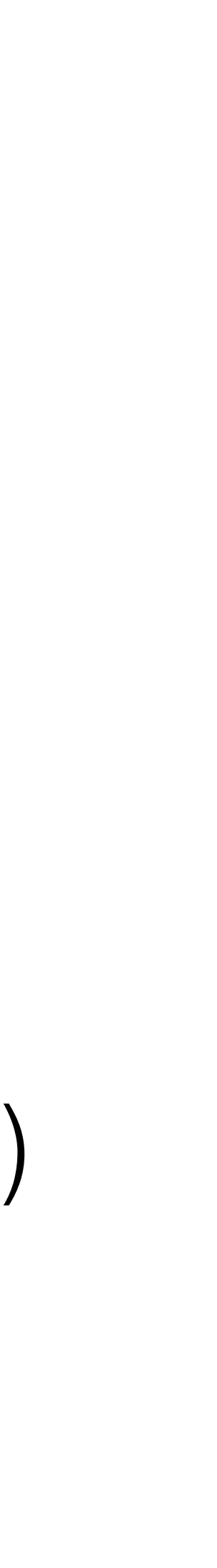